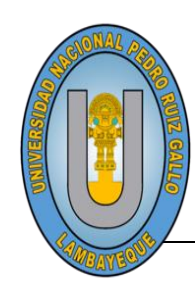

**UNIVERSIDAD NACIONAL PEDRO RUIZ GALLO FACULTAD DE INGENIERÍA CIVIL SISTEMAS Y ARQUITECTURA ESCUELA PROFESIONAL DE INGENIERÍA DE SISTEMAS**

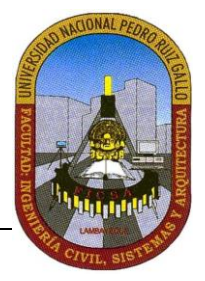

**TESIS**

**PARA OBTENER EL TÍTULO PROFESIONAL DE INGENIERO DE SISTEMAS**

# **IMPLEMENTACIÓN DE UNA PLATAFORMA DE NEGOCIO PARA RENTAS VACACIONALES DE CASAS Y APARTAMENTOS POR INTERNET**

**AUTOR:**

**Bach. Dali Marcelo Pérez Paredes**

**ASESOR:**

**Ing. Gilberto Martín Ampuero Pasco**

**LAMBAYEQUE – PERÚ 2019**

## **DEDICATORIA**

Dedico esta tesis a Jehová por darme la oportunidad de ser una gran persona, por guiarme por el buen camino, por su fortaleza para seguir adelante y no desmayar ante ningún problema.

A mis padres y hermanos en especial a mi madre Rita Aurora Paredes Montoya por su amor, comprensión, consejos, quienes siempre me apoyaron incondicionalmente en la parte moral y económica para llegar a ser un gran profesional.

A mis abuelos, tíos y demás familia en general por el apoyo que siempre me brindaron día a día en el transcurso de cada año de mi carrera universitaria

Gracias también a mis profesores, compañeros y amigos sin esperar nada a cambio compartieron sus conocimientos alegrías, tristezas y me permitieron entrar en sus vidas para hacer que mis sueños se haga realidad

## **AGRADECIMIENTOS**

## A Jehová todopoderoso

Por la vida de mis padres y hermanos, también porque cada día bendice mi vida con la hermosa oportunidad de estar y disfrutar a lado de la personas que más me aman y a las que yo más amo.

#### A mi asesor

Quien me brido muchos consejos para el desarrollo de la investigación y se preocupó constantemente por el desarrollo de mi tesis.

A todos los profesionales y compañeros quienes de una u otra forma me brindaron su apoyo incondicional para la culminación de esta tesis

Expreso mi agradecimiento a todos los que me acompañan en este caminar: a la Universidad Nacional "Pedro Ruiz Gallo" por darnos la oportunidad de desarrollarnos profesionalmente

## **TABLA DE CONTENIDO**

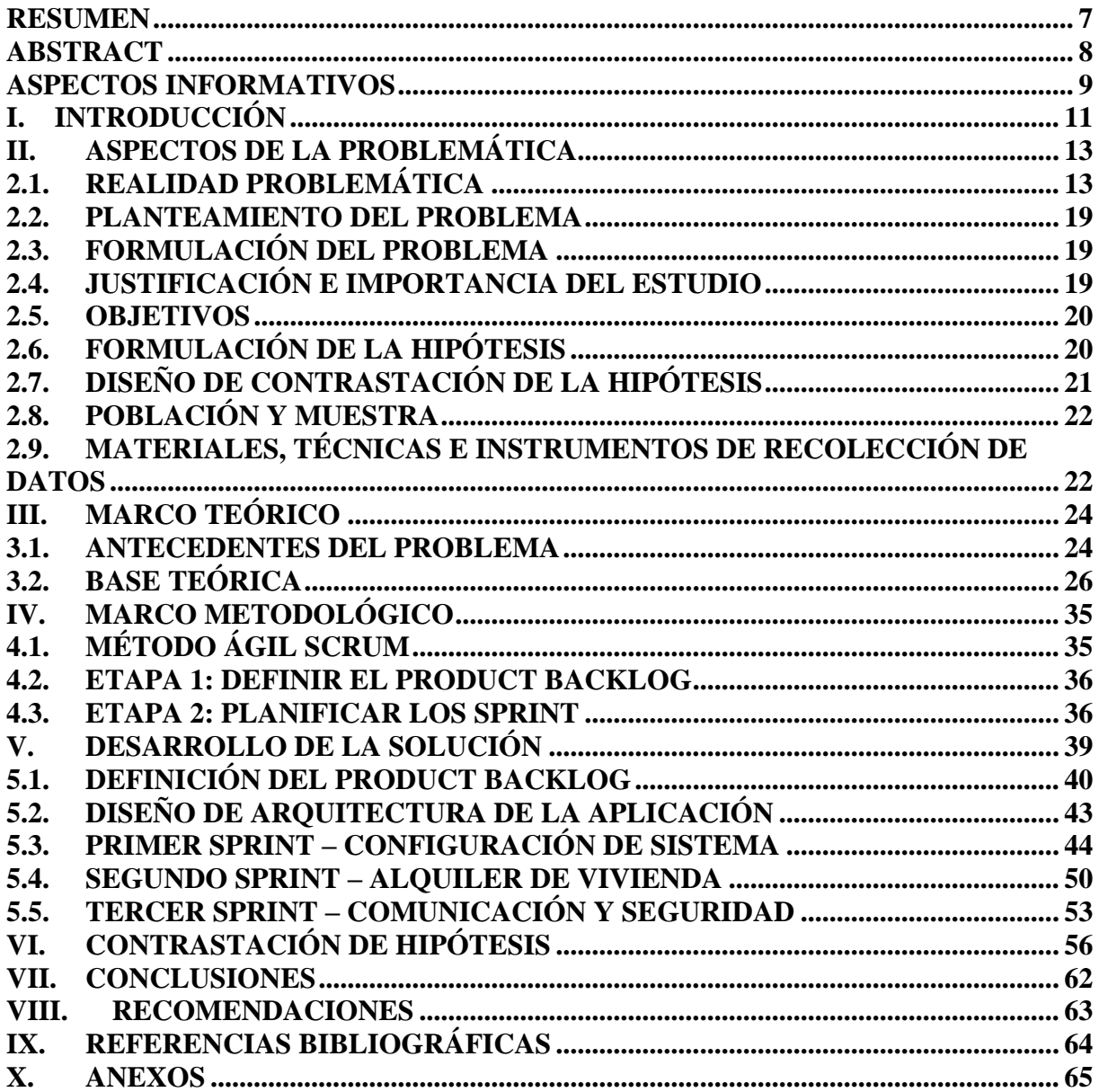

## **TABLA DE ILUSTRACIONES**

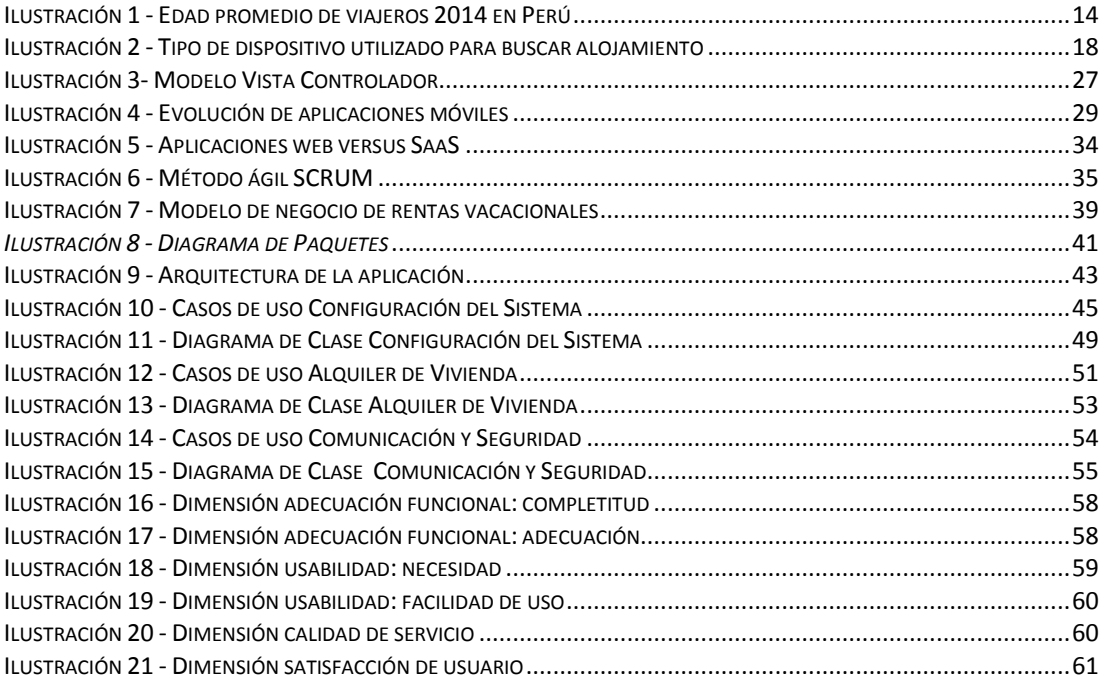

## **TABLA DE CUADROS**

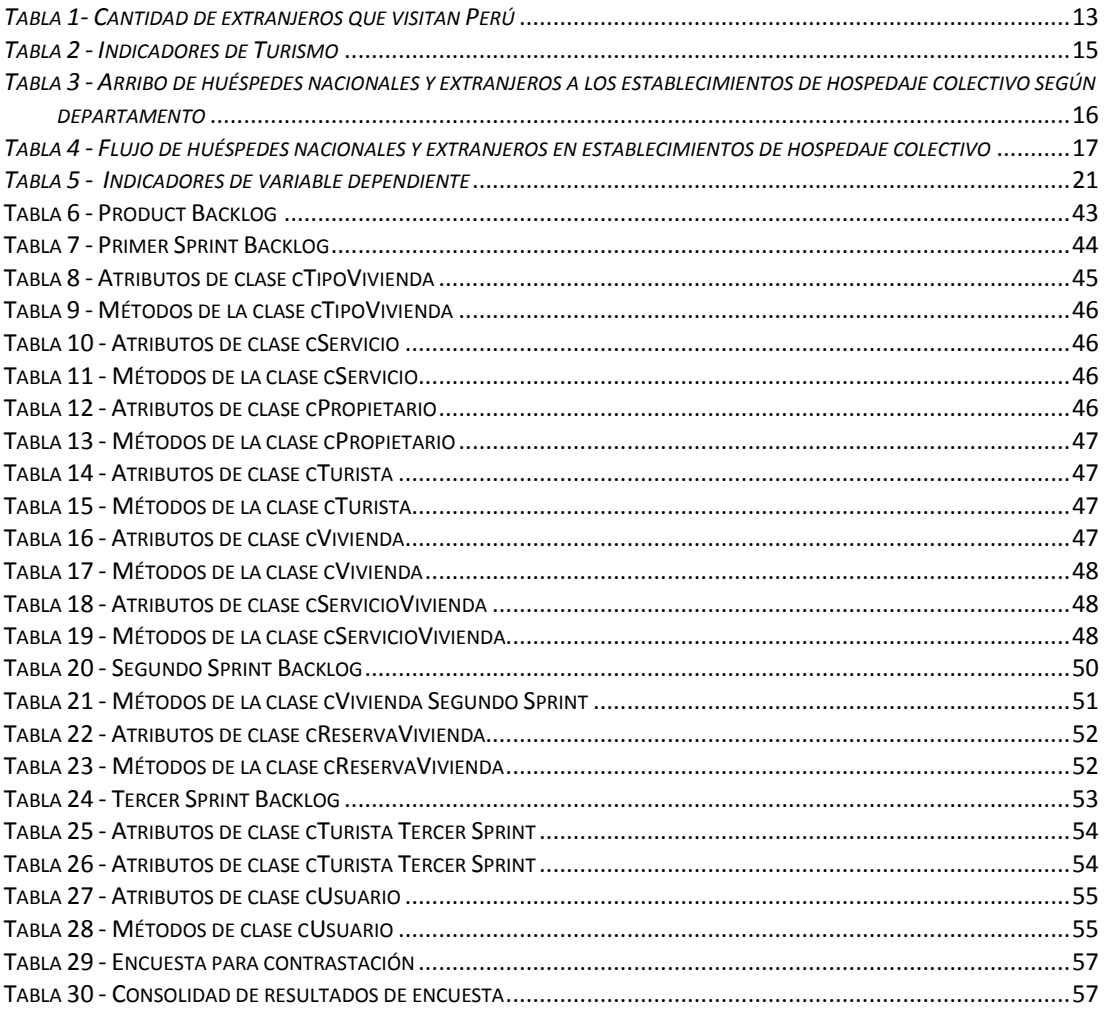

## <span id="page-6-0"></span>**RESUMEN**

En los últimos años el negocio de alquileres vacacionales ha incrementado su popularidad, cada año son más los turistas que prefieren alquilar una vivienda antes que alojarse en un hotel. Si bien hay demanda de alquileres vacacionales, también hay bastante oferta, y el negocio resulta atractivo tanto para quien alquila su vivienda (propietario), como para el inquilino (turista).

En la actualidad las aplicaciones más populares para rentar alojamiento para vacaciones son Jetsetter, Blink, urRoom y Airbnb; todas ellas para el mercado europeo.

Esta investigación pretende solucionar las limitaciones en el servicio de alojamiento en hostales y hoteles, mediante el desarrollo de una aplicación para oferta y demanda de viviendas familiares que permitan economía y seguridad a los turistas, planteando como hipótesis la implementación de una plataforma para renta de apartamentos por Internet aumentará el nivel de satisfacción del viajero en la ciudad de Chiclayo.

## **PALABRAS CLAVES**

Alquiler, renta vacacional, plataforma de software

## <span id="page-7-0"></span>**ABSTRACT**

In recent years the vacation rental business has increased its popularity, every year more tourists prefer to rent a house than to stay in a hotel. While there is demand for holiday rentals, there is also ample supply, and the business is attractive both for those who rent their home (owner), and for the tenant (tourist)

At present the most popular applications for renting holiday accommodation are Jetsetter, Blink, urRoom and Airbnb; all of them for the European market

This research wants to solve the limitations in the accommodation service in hostels and hotels hrough the development of an application for supply and demand of family homes that allow tourists economy and security to the tourist, proposing as hypothesis the implementation of a platform for renting apartments over the Internet will increase the level of satisfaction of the traveler in the city of Chiclayo.

## **KEY WORDS**

Rent, vacation rental, software platform

## <span id="page-8-0"></span>**ASPECTOS INFORMATIVOS**

**TÍTULO:** IMPLEMENTACIÓN DE UNA PLATAFORMA DE NEGOCIO PARA RENTAS VACACIONALES DE CASAS Y APARTAMENTOS POR INTERNET

## **PERSONAL INVESTIGADOR:**

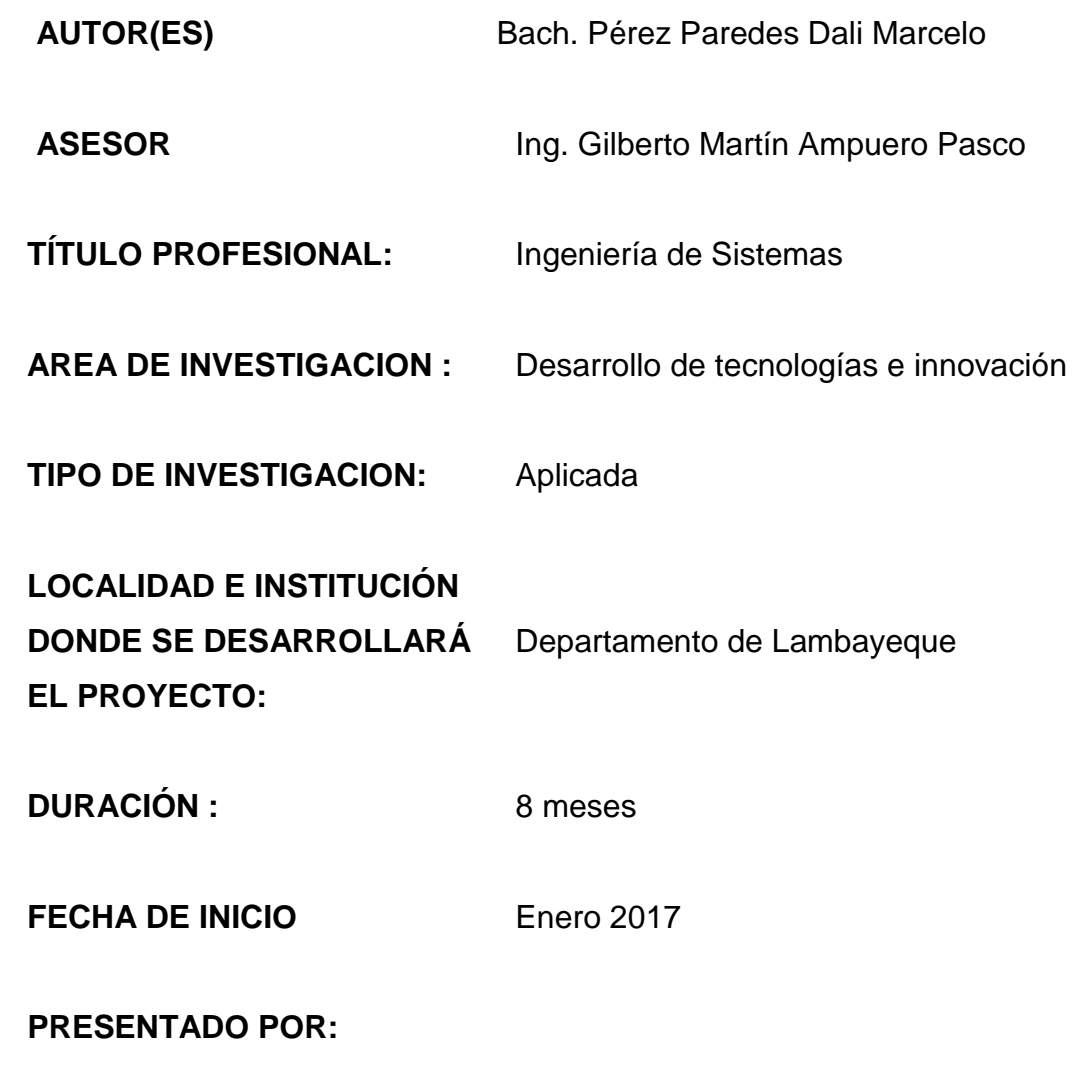

\_\_\_\_\_\_\_\_\_\_\_\_\_\_\_\_\_\_\_\_\_\_ \_\_\_\_\_\_\_\_\_\_\_\_\_\_\_\_\_\_\_\_\_\_

Bach. Pérez Paredes Dali Marcelo Ing. Gilberto Martín Ampuero Pasco

10. **APROBADO POR:**

JURADO (PRESIDENTE) JURADO (SECRETARIO)

JURADO (VOCAL)

\_\_\_\_\_\_\_\_\_\_\_\_\_\_\_\_\_\_\_\_\_\_\_\_\_\_\_

\_\_\_\_\_\_\_\_\_\_\_\_\_\_\_\_\_\_\_\_\_\_\_ \_\_\_\_\_\_\_\_\_\_\_\_\_\_\_\_\_\_\_\_\_\_

## <span id="page-10-0"></span>**I. INTRODUCCIÓN**

El mercado de alquileres vacacionales es cada vez más popular, y año tras año son más los que prefieren esta opción antes que un hotel, porque es más conveniente, por ser una experiencia más personal, porque quieren sentirse como un vecino más durante sus vacaciones, entre otros. Si bien hay muchísima demanda de alquileres vacacionales, también hay mucha oferta, y el negocio resulta atractivo tanto para quien alquila su vivienda, como para el inquilino.

Para el propietario deberá desmarcarse del resto para llamar la atención de clientes potenciales, compaginando todas las tareas que supone llevar un negocio como este: estar disponible para posibles emergencias de los huéspedes, gestionar las reservas, ajustar los precios a las temporadas altas y bajas y demás. Existen varias maneras de poder llevar el timón de un alquiler vacacional sin dedicarle tanto tiempo y esfuerzo: contar con la ayuda de un gestor de propiedades o contratar un software para alquileres vacacionales que ayude a gestionar todos tus anuncios y calendarios, y automatizar procesos relacionados con las reservas.

Para el inquilino las aplicaciones de rentas vacacionales permiten automatizar actividades de búsqueda, comparación, reserva y cierre del alquiler desde cualquier parte del mundo.

El presente estudio tiene por objetivo proporcionar una plataforma de negocio para rentas vacacionales de casas y apartamentos por Internet, con la finalidad de constituirse en un punto de inicio de este modelo de negocio en la ciudad de Chiclayo, Si bien, existen aplicaciones de renta vacacionales a nivel internacional tales como

- Airbnb (https://www.airbnb.com.pe/),
- **Tripadvisor (https://www.tripadvisor.com.pe/Rentals)**
- HomeAway (https://www.homeaway.com.pe/)

Onefinestay (https://www.onefinestay.com/)

El Proyecto pretende emular el inicio y posterior crecimiento de páginas web de nivel local, como Remixto (México) o Be Mate (España), que poco a poco, están extendiendo su colección de propiedades en otra partes del mundo para intentar desbancar a Airbnb que, por el momento, sigue siendo el rey.

En el capítulo II se analizan aspectos relevantes de la problemática que enfrentan actualmente la industria de hoteles en el Perú y el surgimiento de la alternativa de rentas para vacaciones

En el capítulo III se desarrolla el marco teórico que sirve de sustento a esta investigación, abordando temas como investigaciones anteriores similares y fundamentos teóricos.

En el capítulo IV se describe el marco metodológico de referencia para el proyecto: una adaptación del método ágil SCRUM

En el capítulo V se presentan las actividades llevadas a cabo siguiendo el método ágil SCRUM para desarrollar aplicaciones móviles

En el capítulo VI se analizan los resultados del trabajo de investigación mediante la medición de tres indicadores: costos operativos de alquiler, ingreso promedio mensual familiar y satisfacción del turista.

Finalmente en el capítulo VII se muestran las conclusiones de este trabajo y en el capítulo VIII las recomendaciones planteadas para en el futuro desarrollar una versión mejorada del presente trabajo.

.

## <span id="page-12-0"></span>**II. ASPECTOS DE LA PROBLEMÁTICA**

## <span id="page-12-1"></span>**2.1. REALIDAD PROBLEMÁTICA**

El sector turismo "reportó un crecimiento de 7.9 por ciento entre enero y agosto del año 2015 y se prevé que al cierre del año acumule una expansión de hasta siete por ciento", según Magali Silva titular del Ministerio de Comercio Exterior y Turismo (MINCETUR). (Silva, 2015)

De este modo, anticipó "el objetivo hacia el 2016 es la recepción de cuatro millones de turistas" (Silva, 2015). De acuerdo con el MINCETUR, el año 2014 llegaron al Perú 3.21 millones de turistas internacionales y para el año 2015 se prevé el arribo de 3.5 millones de viajeros.

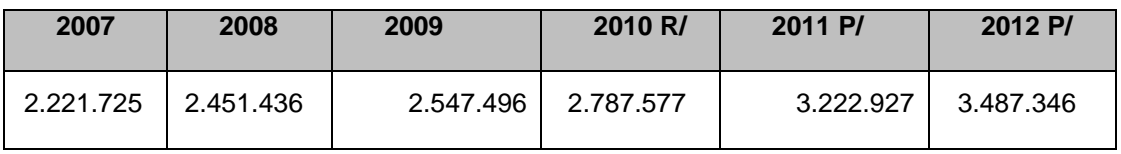

*Tabla 1- Cantidad de extranjeros que visitan Perú*

<span id="page-12-2"></span>**Fuente: Superintendencia Nacional de Migraciones.**

**Nota: Información al 31 de Enero de 2012 que considera la totalidad de movimientos migratorios registrados por los distintos puestos de control fronterizos y puestos de control migratorios que se encuentran interconectados a nivel nacional.**

La industria hotelera en Perú ha experimentado su periodo de mayor expansión a nivel histórico en la última década. Hasta el año 2005, el número de marcas hoteleras internacionales presentes en el mercado peruano alcanzaba apenas la docena, mientras que al 2015 ese número se ha más que duplicado. El Perú pasó de cerca de un millón de turistas internacionales para finales del año 2002 a más de 3.2 millones para el año 2014, lo que implica una tasa de crecimiento anual de aproximadamente 10%. Asimismo, con relación a las divisas generadas por la actividad turística, se pasó de US\$ 837 millones en el 2002 a cerca de US\$ 4 mil millones en el 2014, creciendo a razón del 12% anual, con lo cual no solo se incrementó el número de turistas internacionales, sino también su nivel de gasto individual, pasando de un promedio de US\$ 786 a US\$ 1,216 en el mismo periodo. (Romero, 2015)

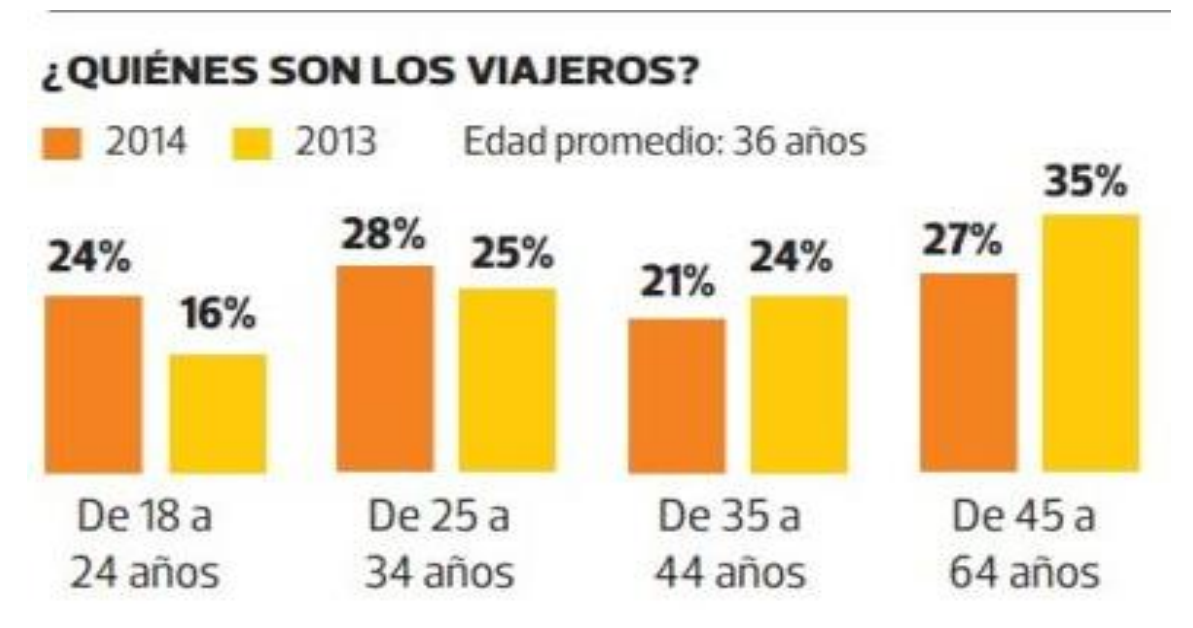

**Ilustración 1 - Edad promedio de viajeros 2014 en Perú**

<span id="page-13-0"></span>Pocos hubiésemos podido imaginar el tremendo impulso del sector hotelero en un ambiente económico internacional prolongadamente adverso y con pronósticos poco positivos para el desempeño de las economías desarrolladas, de las cuales existe una importante dependencia, más aún cuando a fines de los años noventa e inicios de los años 2000 la hotelería peruana padeció los efectos de una sobreoferta de habitaciones, con tarifas y niveles de ocupación bajos. (Romero, 2015)

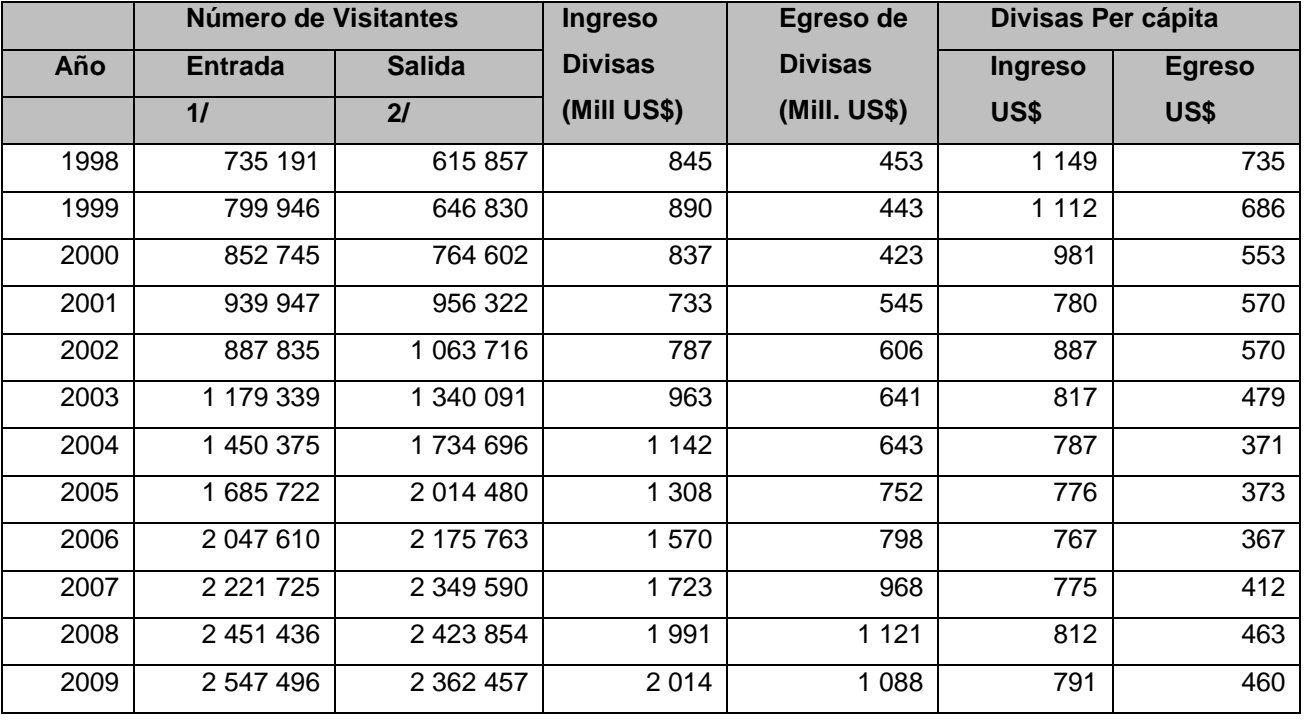

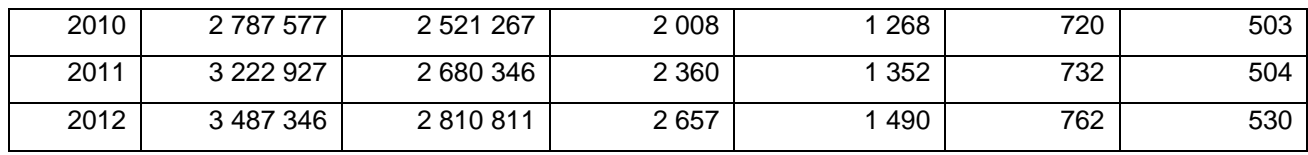

*Tabla 2 - Indicadores de Turismo*

<span id="page-14-0"></span>**Fuente: Ministerio del Interior - Dirección General de Migraciones y Naturalización.**

**Nota: La información de ingreso y egreso de divisas para el período 2002-2012 tiene carácter preliminar.**

**A partir del año 2003, las cifras del número de visitantes no son comparables con la serie anterior, debido a que las mismas han sido actualizadas y modificadas por mayor cobertura.** 

**A partir del 2004, las cifras de visitantes extranjeros fueron corregidas, se considera la totalidad de movimientos migratorios registrados por los distintos puestos de control fronterizos y puestos de control migratorios que se encuentran interconectados a nivel nacional.**

**1/ Hasta el mes de mayo del año 2002 la información incluía a los visitantes que ingresan con pasaporte y salvoconducto consular no incluía a los que ingresan con salvoconducto de frontera. A partir de junio de ese año, la información incluye además a todos los visitantes con salvoconducto de frontera, al implementarse la Tarjeta Andina de Migración (TAM), documento administrativo de entrada y salida de visitantes residentes en países andinos (Resolución Nº 527-CAN).** 

**2/ Hasta el mes de mayo del año 2002 la información incluía a los peruanos que salían con pasaporte y salvoconducto consular, no a los que salían con salvoconducto de frontera. A partir de junio de ese año, la información incluyó además la salida de peruanos a países miembros de la Comunidad Andina con salvoconducto de frontera, al implementarse la Tarjeta Andina de Migración (TAM), documento administrativo de entrada y salida de visitantes residentes (Resolución Nº 527 - CAN).**

Actualmente, un claro indicador del potencial hotelero de las provincias, además del auge comercial suscitado en muchas de ellas, es el franco incremento en el nivel de arribo de pasajeros por vía aérea. Según (CORPAC, 2015) del año 2009 con los del año 2014, se tiene que muchas ciudades del interior del país poseen incrementos respecto del año 2009 del orden de 2.9 veces (Tarapoto), 2.6 (Piura), 2.3 (Arequipa), 2.2 (Chiclayo), entre otras ciudades.

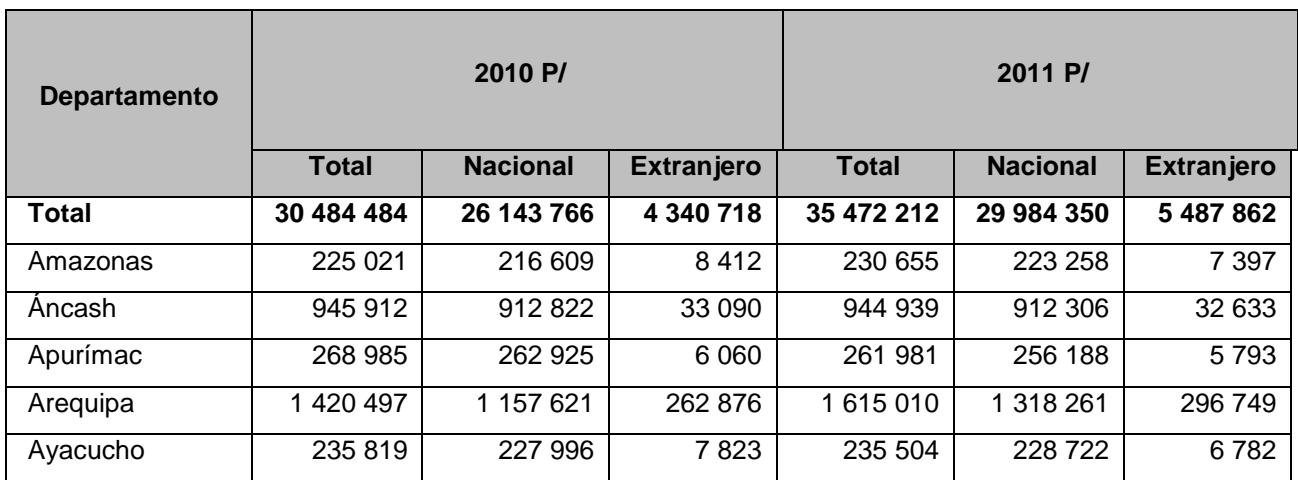

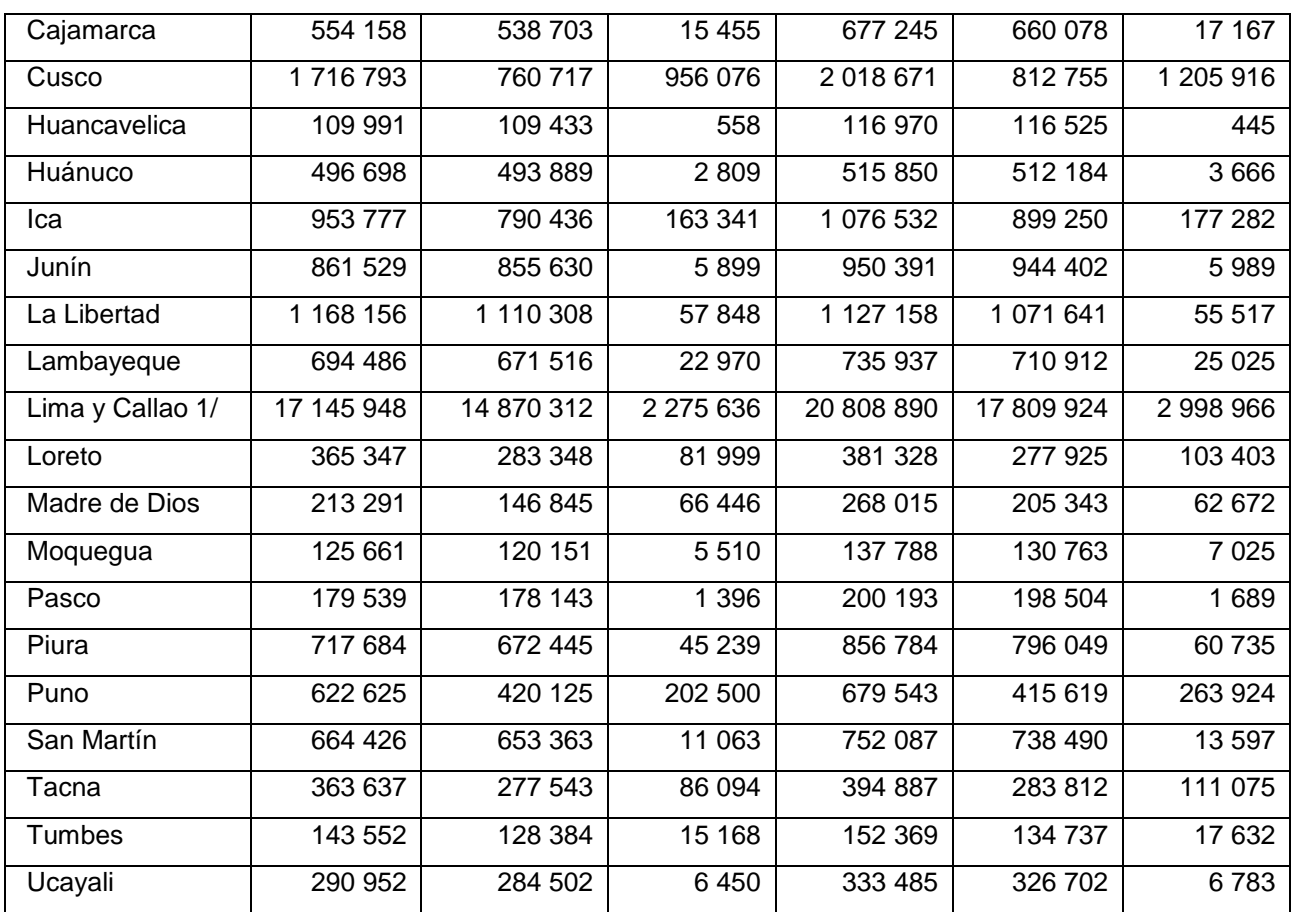

<span id="page-15-0"></span>*Tabla 3 - Arribo de huéspedes nacionales y extranjeros a los establecimientos de hospedaje colectivo según departamento*

**Fuente: Ministerio de Comercio Exterior y Turismo - Encuesta Mensual de Establecimientos de Hospedaje**

Según Un recuento del nivel de inversión hotelera en el último lustro, provisto por la Sociedad Hoteles del Perú (SHP), señala un incremento de 3,194 habitaciones adicionales, con un total de 41 hoteles y una inversión global de US\$ 550 millones, con una gran participación de hoteles de 4 y 5 estrellas (75% del total).

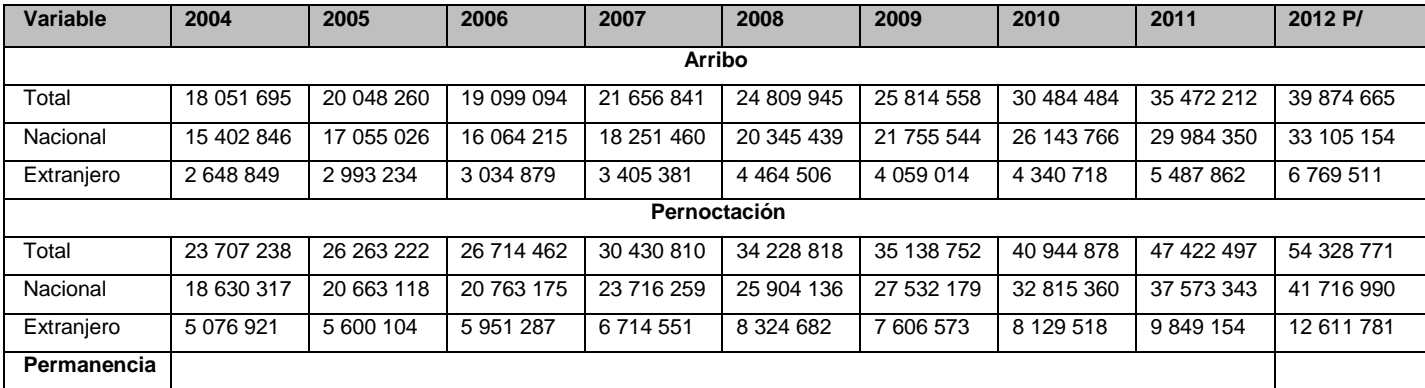

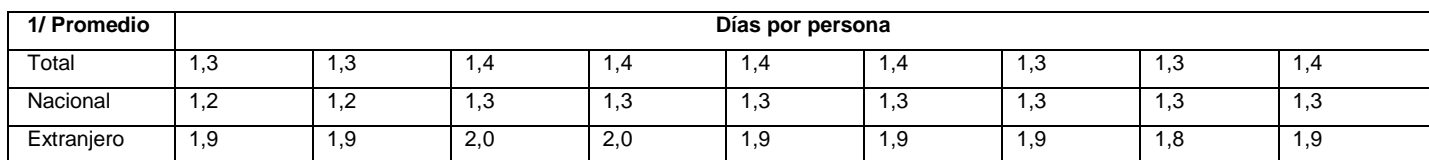

<span id="page-16-0"></span>*Tabla 4 - Flujo de huéspedes nacionales y extranjeros en establecimientos de hospedaje colectivo* **Fuente: Superintendencia Nacional de Migraciones.**

Cada vez más personas en el mundo obtienen un ingreso extra alquilando su vivienda; en este negocio, Internet es una significativa fuente de difusión de estas ofertas.

El rápido crecimiento de los portales web que hacen de intermediarios entre particulares es una prueba de su éxito y de una necesidad latente. Cualquiera puede anunciar su casa en una plataforma, cumpliendo con una serie de requisitos, tanto de habitabilidad como de información en el anuncio. Así, las ofertas están estandarizadas según unos datos básicos. Los usuarios pueden comentar sobre un alojamiento y valorarlo, generando un entorno de confianza, ya que también se puede votar a los inquilinos

En España por ejemplo, el mes de abril del 2015, más de 5,5 millones de turistas extranjeros visitaron el país. Según las estadísticas del Ministerio de Industria, 583.229 de ellos se alojaron en viviendas alquiladas. Es un 20,4% más que un año antes. La opción de los apartamentos sube también entre los españoles, frente a los hoteles. En parte, porque la oferta ha crecido: a los tradicionales apartoteles y segundas residencias cedidas por sus dueños unos meses al año, se suma cada vez más la oferta de particulares, que sacan al mercado incluso habitaciones de su primera vivienda.

En España comparando las peticiones de reservas realizadas en 2014 para alquilar una casa en 2015 con las efectuadas en lo que va de año para 2016, tanto británicos como escandinavos han aumentado un 46% y un 42%, respectivamente, sus peticiones de reserva. También crece un 40% la demanda de reserva realizada por los turistas nacionales. (Valle, 2016)

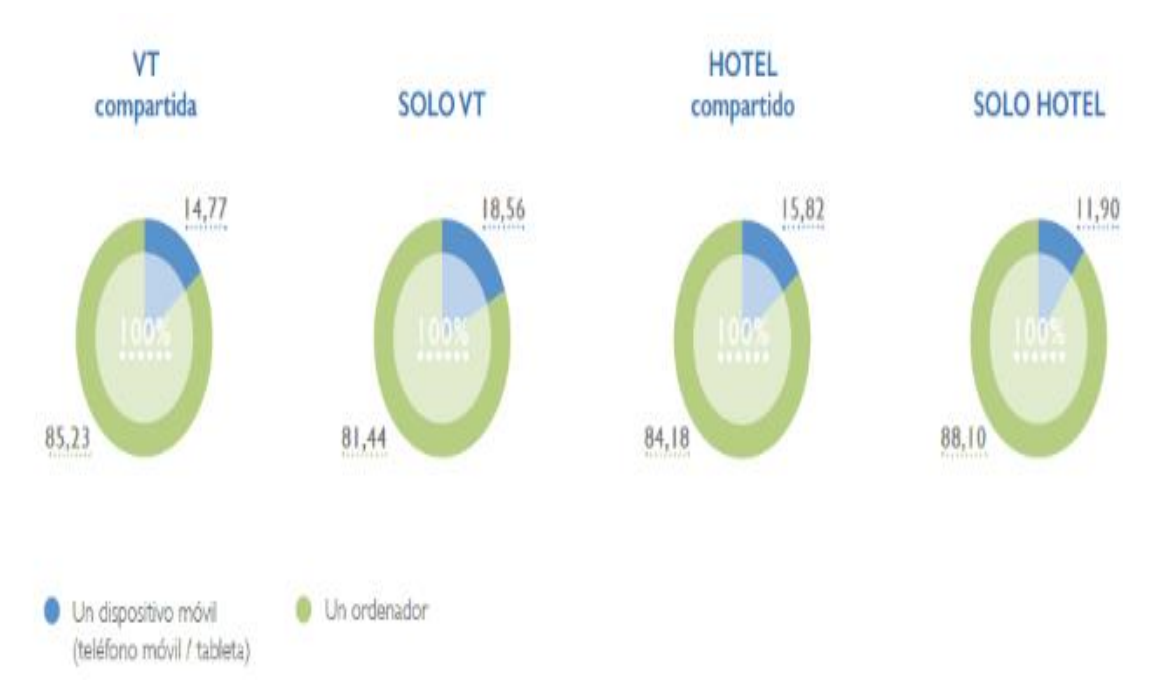

**Ilustración 2 - Tipo de dispositivo utilizado para buscar alojamiento**

<span id="page-17-0"></span>Esta investigación tiene por finalidad desarrollar una plataforma de negocio en la modalidad de software como un servicio – SaaS donde personas residentes en un Perú oferten alojamiento en su hogar a personas que visitan el país o lugar, utilizando esta plataforma como un medio de comunicación y desarrollo de la operación.

Se trata de un mercado comunitario basado en la confianza en el que la gente publica, descubre y reserva alojamientos únicos en todo el mundo, ya sea desde su ordenador, tableta o teléfono móvil, tanto si quieren alquilar un departamento para pasar una noche como un castillo durante una semana o una villa durante un mes entero,

Actualmente existen en el mercado aplicaciones para rentar alojamiento para vacaciones tales como Jetsetter, Blink, urRoom y Airbnb todas ellas para el mercado europeo. Airbnb ofrece a sus usuarios experiencias únicas para todos los bolsillos en más de 34,000 ciudades y 191 países. Airbnb proporciona la forma más sencilla de ganar dinero alquilando un espacio en su vivienda y permite mostrárselo a millones de personas que pertenecen a una gran comunidad que no deja de crecer.

Aunque considerando las características actuales de Perú en cuanto al elevado índice de delincuencia, según (Latina, 2015) el 30,6% de los ciudadanos peruanos ha sido víctima de al menos un acto delincuencial durante el año 2015, siendo el promedio para la América del Sur de 17,3%.

Es necesario desarrollar una aplicación para que personas extranjeras que visitan el país, utilizando esta plataforma como un medio de comunicación y desarrollo de la operación de renta de alojamiento.

## <span id="page-18-0"></span>**2.2. PLANTEAMIENTO DEL PROBLEMA**

El presente proyecto busca responder al siguiente planteamiento de problema: existen limitaciones y restricciones en el servicio de alojamiento en hostales de la ciudad de Chiclayo, lo cual se busca mejorar con el desarrollo de una aplicación para oferta y demanda de viviendas familiares que rentas que permitan economía y seguridad a los turistas.

## <span id="page-18-1"></span>**2.3. FORMULACIÓN DEL PROBLEMA**

¿Qué impacto logra la implementación de una plataforma de negocio por Internet en las rentas vacacionales de casas y apartamentos?

## <span id="page-18-2"></span>**2.4. JUSTIFICACIÓN E IMPORTANCIA DEL ESTUDIO**

El alojamiento de los turistas extranjeros en viviendas familiares permitirá disminuir el riesgo de ser afectados por la delincuencia, considerando la orientación que recibirán de los miembros de la familia que arrienda su vivienda.

Al mejorar la seguridad de los visitantes extranjeros, se reducirá negativo el efecto de la delincuencia en el sector turismo, lo cual justifica desde el punto de vista institucional el proyecto.

Así mismo, el desarrollo del presente proyecto servirá al investigador para mejorar su conocimiento sobre plataformas móviles y obtener su título profesional.

## <span id="page-19-0"></span>**2.5. OBJETIVOS**

#### **Objetivo general**

Implementar una plataforma de negocio para rentas vacacionales de casas y apartamentos por Internet.

#### **Objetivos específicos**

- Realizar el modelo de negocio para la aplicación utilizando la notación de Gestión por Procesos de Negocio: BPMN.
- Elaborar los diagramas de casos de uso para determinar la funcionalidad de la aplicación.
- Elaborar el diagrama de clases necesarias para implementar la funcionalidad de la aplicación.
- Implementar los componentes de negocio necesarios para lograr el nivel funcional deseado en la aplicación web
- **Implementar los componentes de negocio necesarios para lograr el** nivel funcional deseado en la aplicación móvil.

## <span id="page-19-1"></span>**2.6. FORMULACIÓN DE LA HIPÓTESIS**

La implementación de una plataforma para renta de apartamentos por Internet aumentará el nivel de satisfacción del viajero en la ciudad de Chiclayo

#### **Variable independiente:**

La implementación de una plataforma para renta de casas y apartamentos por Internet

#### **Variable dependiente:**

Nivel de satisfacción del viajero

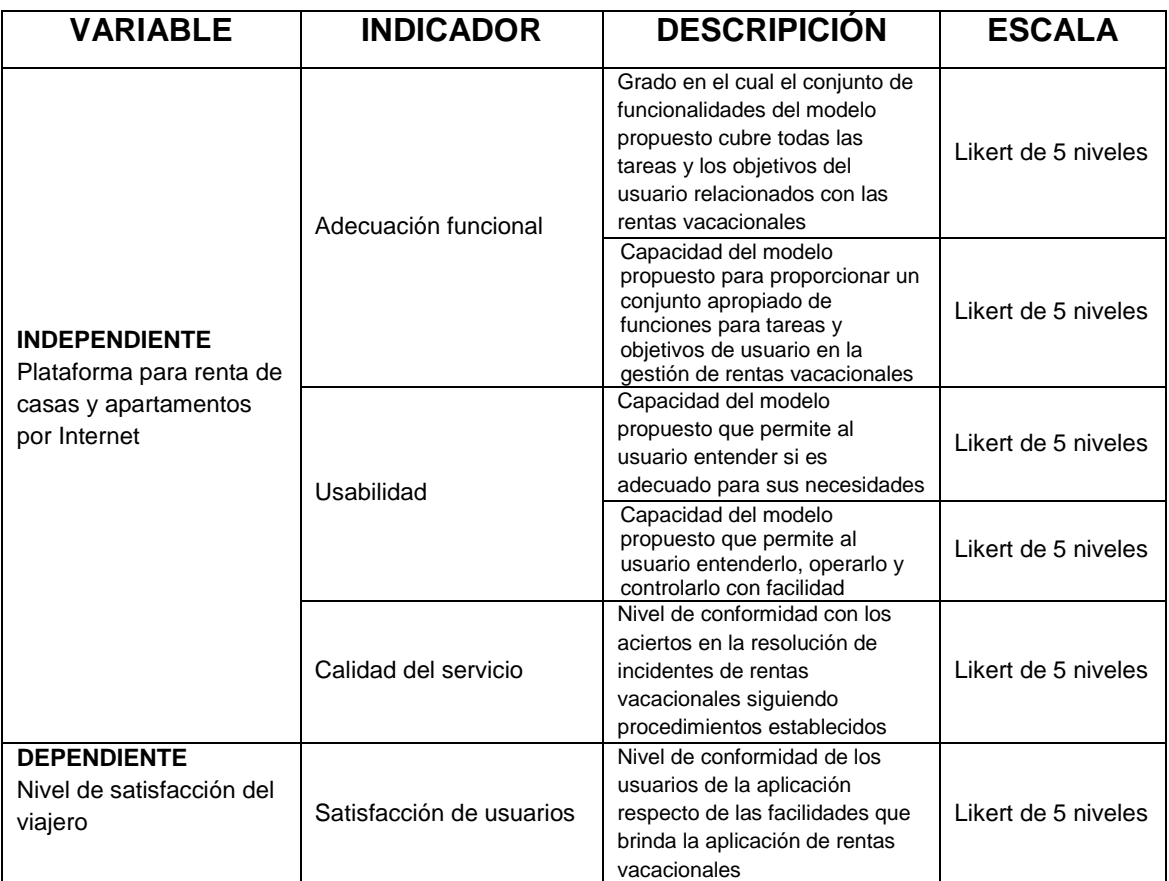

#### **Operacionalización:**

*Tabla 5 - Indicadores de variable dependiente*

## <span id="page-20-1"></span><span id="page-20-0"></span>**2.7. DISEÑO DE CONTRASTACIÓN DE LA HIPÓTESIS**

Se utilizará para la contrastación de la hipótesis, la evaluación de la plataforma para renta de apartamentos por Internet propuesta, en base a características de calidad establecidas en la ISO 25010.

El modelo de calidad de la ISO 25010 establece un sistema para la evaluación de la calidad de un producto, de las cuales se considerarán las siguientes dimensiones:

- Adecuación funcional
- Usabilidad
- Calidad de Servicio

Para la recopilación de los datos, se aplicó una encuesta de opinión al turista y para el procesamiento de datos se realizó a través de un método pre experimental, dado que no se contó con un grupo de control y la población no fue seleccionada aleatoriamente, porque se consideró sólo a personas que realizan viajes en la ciudad de Chiclayo.

## <span id="page-21-0"></span>**2.8. POBLACIÓN Y MUESTRA**

#### **La población:**

La población está conformado por los turistas que llegan al Perú o aquellos que planifican viajar a nuestro país. Según el Ministerio de Comercio Exterior y Turismo en 2017 llegaron a Perú 3'157'997 de turistas internacionales.

El tamaño de muestra es de 385 personas, para un 95% de intervalo de confianza y margen de error de ±5%

## <span id="page-21-1"></span>**2.9. MATERIALES, TÉCNICAS E INSTRUMENTOS DE RECOLECCIÓN DE DATOS**

#### **Materiales y equipos**

Los equipos usados para el desarrollo de la plataforma son:

## **Desarrollo:**

LAPTOP TOSHIBA CORE I5 de 3.0 GHz, 4GB de Memoria RAM, Disco Duro de 500 GB

Tableta AOC, para realización de pruebas de software, para el ingreso de datos.

#### **Puesta en funcionamiento:**

Servidor Web, de 15GB de espacio de disco duro, 20GB de transferencia mensual.

#### **Métodos y procedimientos para la recolección de datos**

Para la recopilación de información se investigó en diferentes fuentes bibliográficas entre los cuales se encuentran artículos de periódicos o revistas sobre este tipo de plataformas en Europa. Las técnicas utilizadas fueron las siguientes:

#### **Revisión de fuentes estadísticas**

Revisión de documentos estadísticos oficiales de la Superintendencia Nacional de Migraciones.

## **Observación**

Uso de técnicas de observación, mediante el cual se determine la realidad del proceso que realiza el encuestador.

#### **La encuesta**

Encuestas para obtener información de la población relacionada con el alquiler de viviendas en nuestra región Lambayeque – familias que rentan sus viviendas.

## <span id="page-23-0"></span>**III. MARCO TEÓRICO**

#### **3.1. ANTECEDENTES DEL PROBLEMA**

<span id="page-23-1"></span>**Plan de Marketing para una empresa de alquiler de viviendas para vacaciones** (Alberola, 2012)

El presente trabajo tiene como principal objetivo, redactar una propuesta con las principales líneas del Plan de marketing que podría seguir una empresa de alquiler de viviendas vacacionales, para su nueva implantación en España.

En primer lugar se define el tipo de negocio, su misión y su visión. A continuación, se lleva a cabo un estudio del mercado y un análisis FODA. En este estudio se detallarán los factores del macro entorno y micro entorno así como las debilidades, amenazas, fortalezas y oportunidades de la empresa.

Tras el FODA, se fijarán algunos posibles objetivos comerciales en función del plazo del tiempo y se elegirán las principales estrategias comerciales a seguir.

Finalmente, se toma ciertas decisiones sobre el Marketing Mix que afectará al producto, precio, comunicación y distribución de la empresa.

**Desarrollo de software orientado a prestación de servicios** (Contreras, 2009)

A través del presente trabajo se plantea el enfoque de desarrollo de software orientado a la prestación de servicios, que recibe el nombre de Modelo SaaS. Se presentan los conceptos generales que explican en qué consiste el modelo de desarrollo de software, así como las diferencias de este modelo con el enfoque clásico de desarrollo de software específico a terceros y venta de productos empaquetados. Además, se listan las ventajas y desventajas de ambos modelos. Se describen los diferentes

aspectos que envuelven este enfoque de desarrollo de software, que incluyen la arquitectura física y de software necesaria para soportar este tipo de aplicaciones.

Además, se presenta el análisis y diseño que involucra el desarrollo de un prototipo basado en este modelo y un plan de negocios que toma como base el prototipo desarrollado para proponer una estrategia de venta de estos sistemas.

Por último, se presentan algunos casos de éxito recientes que demuestran el nivel de avance que ha tenido este modelo a nivel mundial y su popularidad creciente.

#### **Aplicaciones de Software como Servicio** (Woloski, 2008)

Este trabajo comienza mencionando los antecedentes del modelo, definiendo los roles y el ecosistema dentro del cual se encuadra Software como Servicio. Se realiza el análisis de adopción y difusión del modelo basado en la teoría de difusión de innovaciones para luego enunciar el problema que se quiere atacar. El desarrollo y contribución principal es realizar un análisis del dominio de Software como Servicio, identificando y definiendo las características que exhiben las principales soluciones y productos en el mercado. El modelo está desarrollado en un nivel conceptual y un nivel de implementación. El primero explora las características de manera agnóstica y el segundo propone implementaciones y tecnologías alternativas relacionadas con la capacidad conceptual. Por último, se aplica el modelo en una aplicación de ejemplo.

## <span id="page-25-0"></span>**3.2. BASE TEÓRICA**

## **3.2.1 ARQUITECTURA DEL SOFTWARE**

Después de un cuidadoso análisis de los objetivos del proyecto, se determinó que la mejor manera de estructurar el sistema es el uso del "patrón de diseño": Model-View-Controller.

#### **Model – View – Controller**

*MVC* (por sus siglas en inglés) es un patrón de diseño de arquitectura de software usado principalmente en aplicaciones que manejan gran cantidad de datos y transacciones complejas donde se requiere una mejor separación de conceptos para que el desarrollo esté estructurado de una mejor manera, facilitando la programación en diferentes capas de manera paralela e independiente. *MVC* sugiere la separación del software en 3 estratos:

Modelo, Vista y Controlador, los cuales serán explicados en breve:

**Modelo:** Es la representación de la información que maneja la aplicación. El modelo en sí son los datos puros que puestos en contexto del sistema proveen de información al usuario o a la aplicación misma.

**Vista:** Es la representación del modelo en forma gráfica disponible para la interacción con el usuario. En el caso de una aplicación Web, la "Vista" es una página HTML con contenido dinámico sobre el cuál el usuario puede realizar operaciones.

**Controlador:** Es la capa encargada de manejar y responder las solicitudes del usuario, procesando la información necesaria y modificando el Modelo en caso de ser necesario.

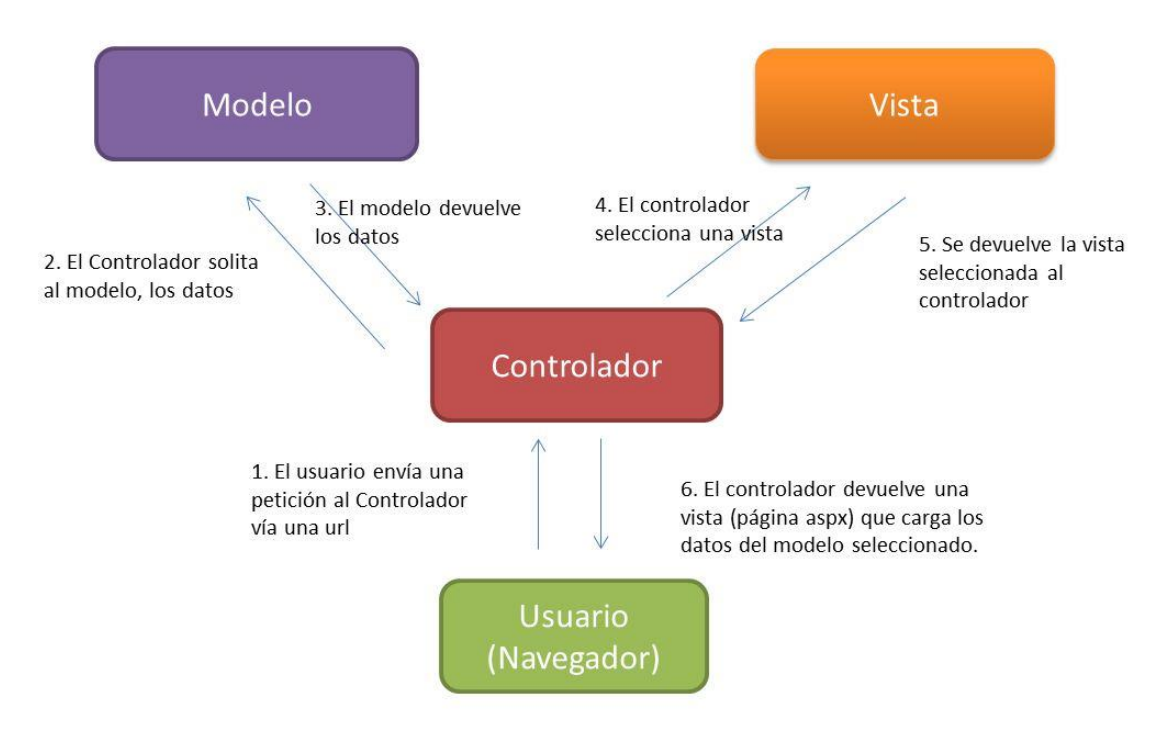

**Ilustración 3- Modelo Vista Controlador**

#### <span id="page-26-0"></span>**Funcionamiento**

- El usuario interactúa con la interfaz de usuario de alguna forma (por ejemplo, el usuario pulsa un botón, enlace, etc.)
- El controlador recibe (por parte de los objetos de la interfaz-vista) la notificación de la acción solicitada por el usuario. El controlador gestiona el evento que llega, frecuentemente a través de un gestor de eventos (handler) o callback.
- El controlador accede al modelo, actualizándolo, posiblemente modificándolo de forma adecuada a la acción solicitada por el usuario (por ejemplo, el controlador actualiza el carro de la compra del usuario). Los controladores complejos están a menudo estructurados usando un patrón de comando que encapsula las acciones y simplifica su extensión.
- El controlador delega a los objetos de la vista la tarea de desplegar la interfaz de usuario. La vista obtiene sus datos del modelo para generar la interfaz apropiada para el usuario donde se reflejan los cambios en el modelo (por ejemplo, produce un listado del

contenido del carro de la compra). El modelo no debe tener conocimiento directo sobre la vista. Sin embargo, se podría utilizar el patrón Observador para proveer cierta indirección entre el modelo y la vista, permitiendo al modelo notificar a los interesados de cualquier cambio. Un objeto vista puede registrarse con el modelo y esperar a los cambios, pero aun así el modelo en sí mismo sigue sin saber nada de la vista. Este uso del patrón Observador no es posible en las aplicaciones Web puesto que las clases de la vista están desconectadas del modelo y del controlador. En general el controlador no pasa objetos de dominio (el modelo) a la vista aunque puede dar la orden a la vista para que se actualice.

 La interfaz de usuario espera nuevas interacciones del usuario, comenzando el ciclo nuevamente

## **Ventajas**

- Escalabilidad
- Mayor disponibilidad de acceso a librerías
- Mayor disponibilidad de abstracción de consultas, para vincularse a la base de datos
- Mayor control de los recursos del servidor

## **3.2.2 APLICACIONES MÓVILES**

Es una aplicación informática diseñada para ser ejecutada en teléfonos inteligentes, tabletas y otros dispositivos móviles y que permite al usuario efectuar una tarea concreta de cualquier tipo —profesional, de ocio, educativas, de acceso a servicios, etc.—, facilitando las gestiones o actividades a desarrollar. (Vique, 2014)

Por lo general se encuentran disponibles a través de plataformas de distribución, operadas por las compañías propietarias de los sistemas operativos móviles como Android, iOS, BlackBerry OS, Windows Phone, entre otros.

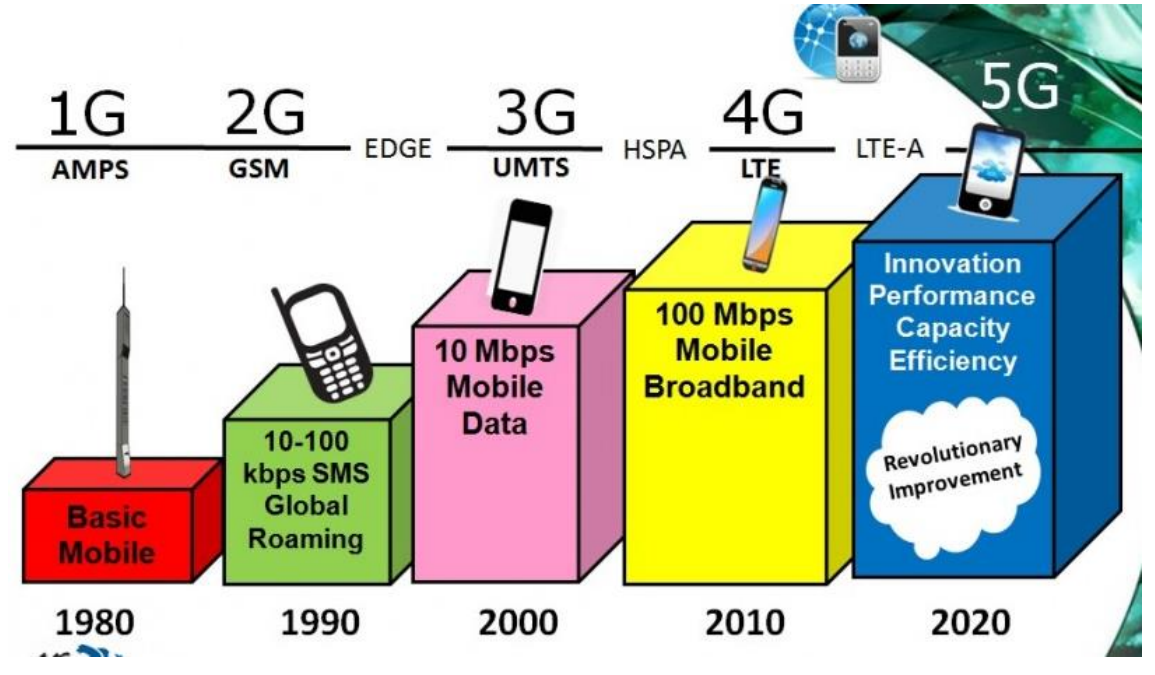

**Ilustración 4 - Evolución de aplicaciones móviles**

## <span id="page-28-0"></span>**Ventajas**

Al ser aplicaciones residentes en los dispositivos están escritas en algún lenguaje de programación compilado, y su funcionamiento y recursos se encaminan a aportar una serie de ventajas tales como:

- Un acceso más rápido y sencillo a la información necesaria sin necesidad de los datos de autenticación en cada acceso.
- Un almacenamiento de datos personales que, a priori, es de una manera segura.
- Una gran versatilidad en cuanto a su utilización o aplicación práctica.
- La atribución de funcionalidades específicas.
- Mejorar la capacidad de conectividad y disponibilidad de servicios y productos (usuario-usuario, usuario-proveedor de servicios, etc.).

#### **Proceso de desarrollo**

#### *Conceptualización*

La aplicación parte de una idea que permita cubrir una necesidad o facilitar una actividad en el mundo real de un determinado sector de población en función de sus necesidades y problemas. La idea debe responder a las exceptivas factibles y concretas, lo que implica la necesidad de realizar un análisis prospectivo de la viabilidad del concepto que se quiere crear.

#### *Definición*

Determinada la posibilidad de acometer el proyecto, diseñador/es y desarrollador/es proceden a definir las funcionalidades de la App en consonancia con el perfil de los usuarios y las especificaciones técnicas, con objeto establecer, los parámetros de acceso al hardware del dispositivo, si va a ser un App específica para cada market (nativa) o híbrida. El dimensionado de todo ello permitirá determinar el alcance del proyecto, su duración, coste económico y complejidad del diseño y programación de la aplicación.

#### *Diseño*

En esta etapa se materializan los aspectos de la etapa anterior (especificaciones, funcionalidades, etc.). Para ello se realiza, en primer lugar, un diseño esquemático sin gráficos ("wireframe") que será testeado por un grupo usuarios. Superada esta prueba inicial el diseño definitivo será entregado al desarrollador en archivos y pantallas separadas para que añada el código de programación. Los sistemas operativos permiten interactuar con el usuario presentando en la pantalla los elementos necesarios para ello de forma distinta, lo cual debe tenerse en consideración por parte de los diseñadores de acuerdo con las siguientes premisas

## *Desarrollo*

El programador, en función del tipo de App diseñada se encarga de dar vida a los diseños y crear la estructura sobre la cual se apoyará el funcionamiento de la aplicación, creando el código funcional mediante un lenguaje de programación

#### *Publicación*

Una aplicación se publica tras un período de pruebas, su correcto y estable funcionamiento, sin errores de usabilidad y diseño, y cumpliendo las políticas y requerimientos de las tiendas. Durante toda la vida útil de la App, es necesario un seguimiento analítico, estadístico y de comentarios de usuarios, para evaluar el comportamiento y desempeño de la app, detectar y corregir errores, y realizar mejoras o actualizaciones

## **Lenguajes para su desarrollo**

- Para Android: Inicialmente "Java", también "Visual Basic" y "Basic4Android" que es un desarrollo posterior especialmente indicado para desarrolladores de Android.
- Para IOS: "Objective-C", "Python" y, últimamente, "Swift" que es un novedoso lenguaje mucho más veloz y versátil que los citados anteriormente.
- Para Windows se utiliza primordialmente "Visual Basic".
- Para Blackberry fundamentalmente "Java"

## **Clasificación de aplicaciones**

- Genéricas: Prácticamente todo el diseño y programación de lenguaje es compatible con la mayoría de los dispositivos.
- Híbridas: Determinados componentes de la programación son comunes para todos los Smartphone y otro porcentaje es específico, dependiendo del sistema operativo.
- Nativas: su programación en su totalidad es específica para cada Market de distribución. (Blásquez, 2013)

## **3.2.3 SOFTWARE COMO UN SERVICIO (SAAS)**

Software como un servicio es un modelo de distribución de software donde el soporte lógico y los datos que maneja se alojan en servidores de una compañía de tecnologías de información y comunicación (TIC), a los que se accede vía Internet desde un cliente. La empresa proveedora TIC se ocupa del servicio de mantenimiento, de la operación diaria y del soporte del software usado por el cliente. Regularmente el software puede ser consultado en cualquier computador, se encuentre presente en la empresa o no. Se deduce que la información, el procesamiento, los insumos, y los resultados de la lógica de negocio del software, están hospedados en la compañía de TIC. (Fox, 2014)

## **Características**

- Acceso y administración a través de una red.
- Actividades gestionadas desde ubicaciones centrales, en lugar de la sede de cada cliente, permitiéndoles tener acceso remoto a las aplicaciones a través de la web.
- La distribución de la aplicación es más cercana al modelo uno a muchos (una instancia con múltiples usuarios) que al modelo uno a uno, incluyendo arquitectura, precios, colaboración, y administración.
- Actualizaciones centralizadas, lo cual elimina la necesidad de descargar parches por parte de los usuarios finales.
- Frecuente integración con una red mayor de software de comunicación, bien como parte de un mashup o como un enlace para una plataforma como servicio.

#### **Ventajas**

- No es necesario que el cliente cuente con un área especializada de soporte para el sistema, por lo que se reducen sus costes y riesgo de inversión.
- La responsabilidad de la operación recae en la empresa IT. Esto significa que la garantía de disponibilidad de la aplicación y su correcta funcionalidad, es parte del servicio que da la compañía proveedora del software.
- La empresa IT no desatiende al cliente. El servicio y atención continua del proveedor al cliente es necesaria para que este último siga pagando el servicio.
- La empresa IT provee los medios seguros de acceso en los entornos de la aplicación. Si una empresa IT quiere dar SaaS en su cartera de productos, debe ofrecer accesos seguros para que no se infiltren datos privados en la red pública.
- No es necesaria la compra de una licencia para utilizar el software, sino el pago de un alquiler o renta por el uso del software.

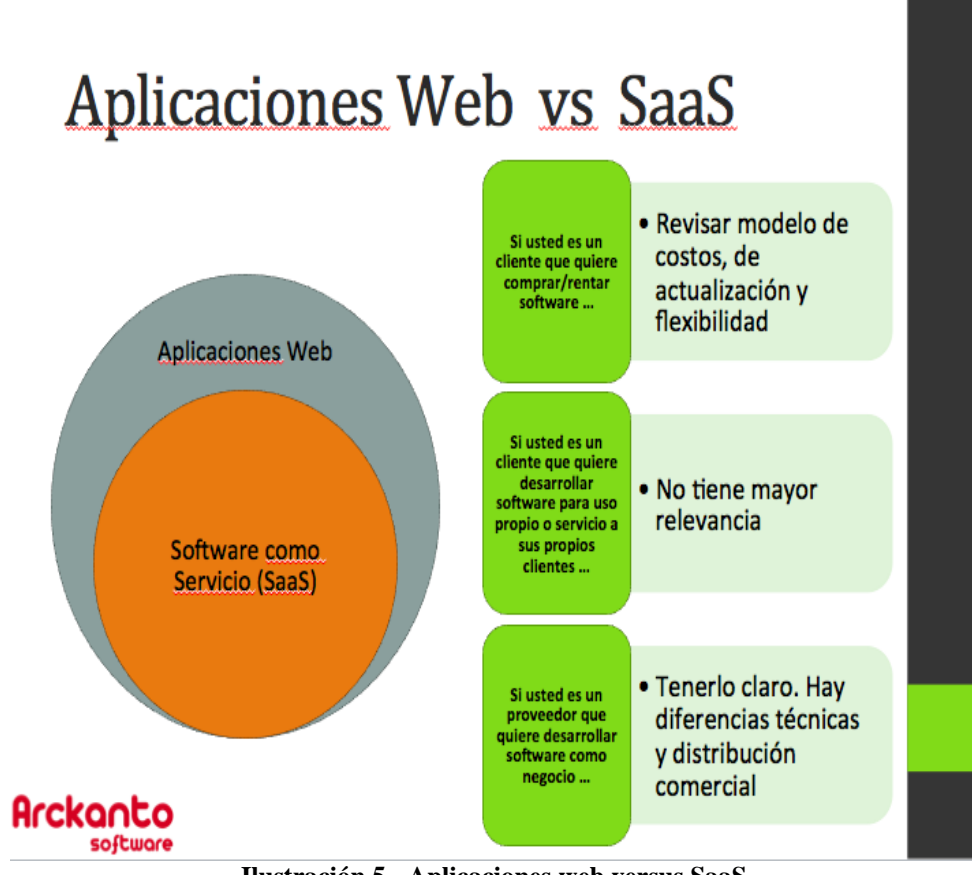

<span id="page-33-0"></span>**Ilustración 5 - Aplicaciones web versus SaaS**

## <span id="page-34-0"></span>**IV. MARCO METODOLÓGICO**

## <span id="page-34-1"></span>**4.1.MÉTODO ÁGIL SCRUM**

Scrum es un framework que permite trabajar en una serie de interacciones en equipo. Las fases que definen y en las que se divide un proceso de SCRUM son las siguientes:

- El quién y el qué: identifica los roles de cada uno de los miembros del equipo y define su responsabilidad en el proyecto.
- El dónde y el cuándo: que representan el Sprint.
- El por qué y el cómo: representan las herramientas que utilizan los miembros de Scrum.

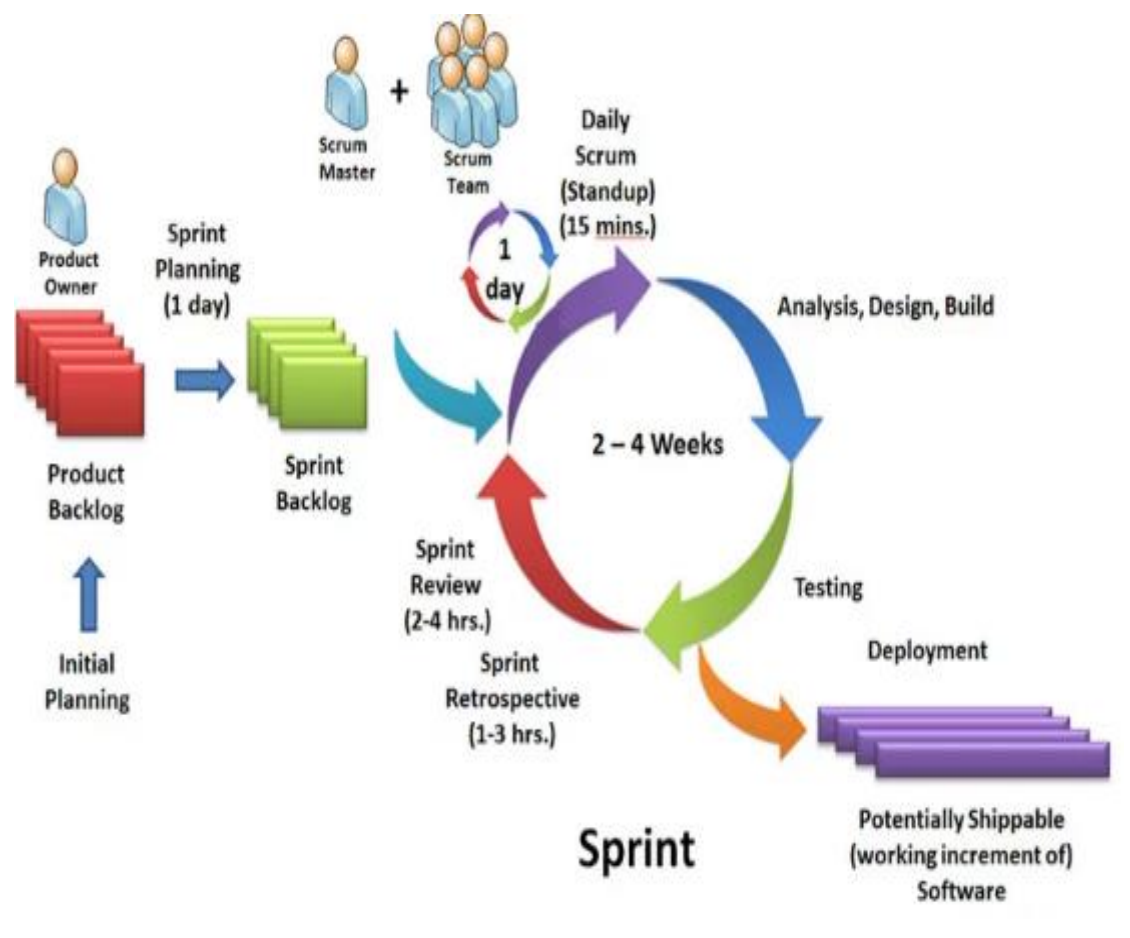

<span id="page-34-2"></span>**Ilustración 6 - Método ágil SCRUM**

## <span id="page-35-0"></span>**4.2.ETAPA 1: DEFINIR EL PRODUCT BACKLOG**

El product backlog es una lista priorizada de historias de usuario más o menos detalladas, aunque hablemos en cada caso de sprint backlog, release backlog o product backlog

El product backlog se puede ver desde la perspectiva de una iteración o sprint, de una release o de todo el producto.

Las historias de usuario de mayor prioridad estarán más detalladas que las que se abordarán más adelante.

Es frecuente agrupar las historias usando el método MoSCoW.

- "imprescindibles" (Must have),
- "importantes" (Should have),
- "interesantes" (Could have) o
- "opcionales" (Won't have now but Would be later).

En esta etapa se definen y consolidan los requerimientos funcionales del proyecto

#### <span id="page-35-1"></span>**4.3.ETAPA 2: PLANIFICAR LOS SPRINT**

Consiste en desarrollar cada uno de los requerimientos incluidos en cada etapa del proyecto o Sprint

Las iteraciones en Scrum se conocen como Sprints. Scrum, como todos los enfoques ágiles, es un proceso de desarrollo incremental e iterativo. Esto significa que el producto se construye en incrementos funcionales entregados en periodos cortos para obtener feedback frecuente.

La duración de cada Sprint es de entre 2 o 3 semanas. Una de las decisiones que debemos tomar al comenzar un proyecto o al adoptar Scrum es justamente la duración de los Sprints. Luego, el objetivo será mantener esta duración constante a lo largo del desarrollo del producto, lo que implicará que la duración de una iteración no cambie una vez que sea establecida.. Se logra mayor ritmo y previsibilidad teniendo Sprints de duración constante.

Definir el Sprint Backlog

Lista de tareas que el equipo elabora en la reunión de planificación de la iteración (Sprint planning) como plan para completar los objetivos/requisitos seleccionados para la iteración y que se compromete a demostrar al cliente al finalizar la iteración, en forma de incremento de producto preparado para ser entregado.

Permite ver las tareas donde el equipo está teniendo problemas y no avanza, con lo que le permite tomar decisiones al respecto.

Aquí se:

- o Describen los requerimientos
- o Elaboran las Historias de Usuario
- Ejecutar el Sprint

Consiste en construir o desarrollar las funcionalidades contenidas en el Sprint Aquí se:

o Diagrama de clases

- o Diccionario de clases
- o Diagrama de base de datos
- o Diccionario de base de datos
- o Codificación
- Validar resultado Sprint

Elaborar una lista de chequeo donde el usuario final, confirme u observe la corrección de los entregables del Sprint

## <span id="page-38-0"></span>**V. DESARROLLO DE LA SOLUCIÓN**

Se ha definido el modelo de negocio para la aplicación, utilizando la notación BPMN

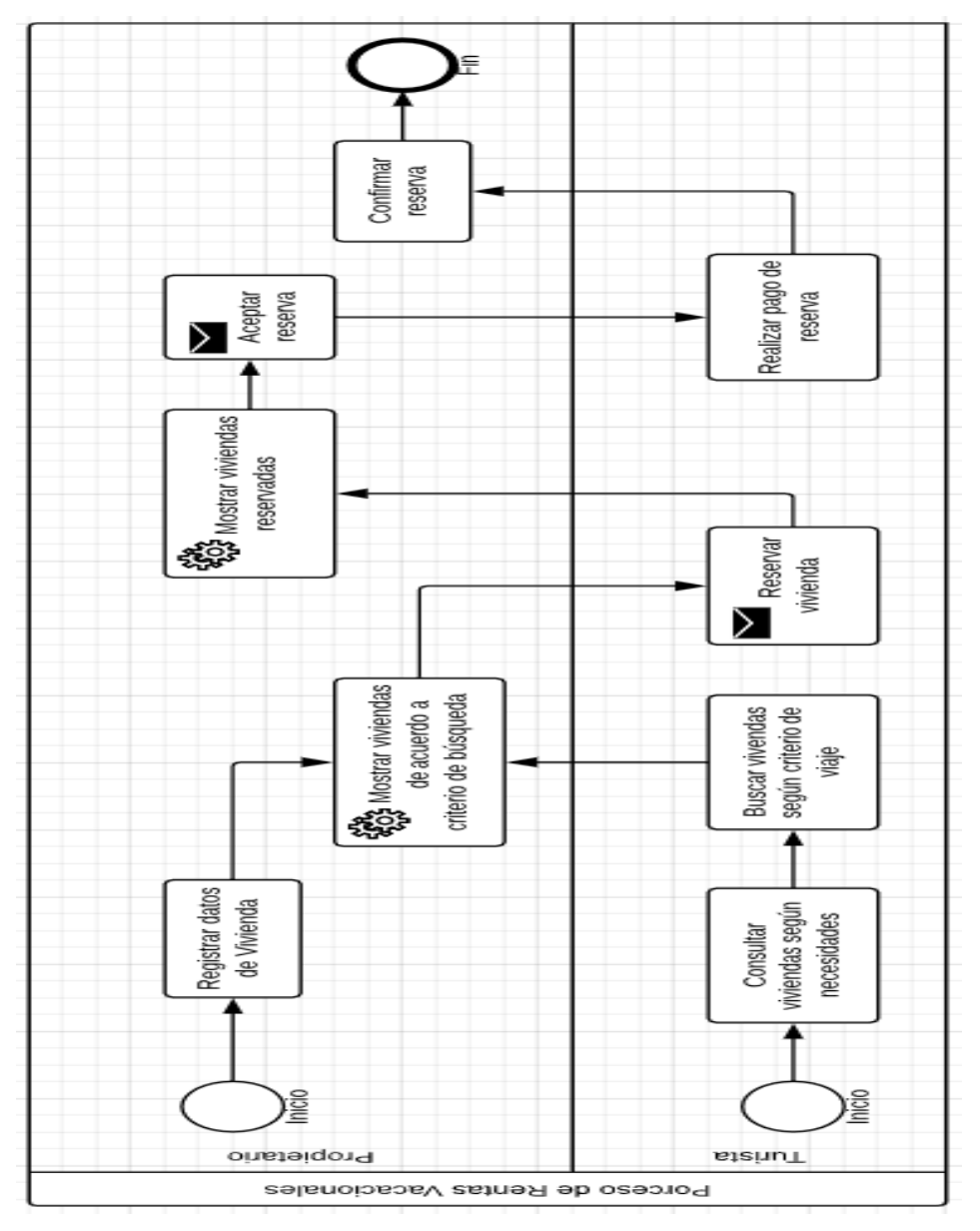

<span id="page-38-1"></span>**Ilustración 7 - Modelo de negocio de rentas vacacionales**

El modelo inicia con el registro de detalles de vivienda por parte de cada propietario, al mismo tiempo que el turista realiza búsqueda de viviendas que coincidan con sus necesidades de viaje.

Se listan las viviendas que cumplan con los criterios, el turista selecciona la vivienda que desea, indicando fecha de inicio y fin de la reserva. La aplicación envía un mensaje de correo al propietario, donde indica el nuevo estado de la vivienda.

El propietario puede proceder a recabar información que le permita aceptar o rechazar la reserva. En caso aceptarla, la aplicación envía un mensaje de correo al turista indicando la aceptación de su reserva.

El turista procede a realizar el pago, de acuerdo a las condiciones acordadas y luego comunicar al propietario, quien confirma la operación en la aplicación, actualizando de esta forma el estado de la vivienda a C: Confirmada

## <span id="page-39-0"></span>**5.1.DEFINICIÓN DEL PRODUCT BACKLOG**

La aplicación web – móvil está dividida en tres paquetes (los cuales serán los Sprint del proyecto)

- Configuración del Sistema
- Alquiler de Viviendas
- Comunicación y seguridad

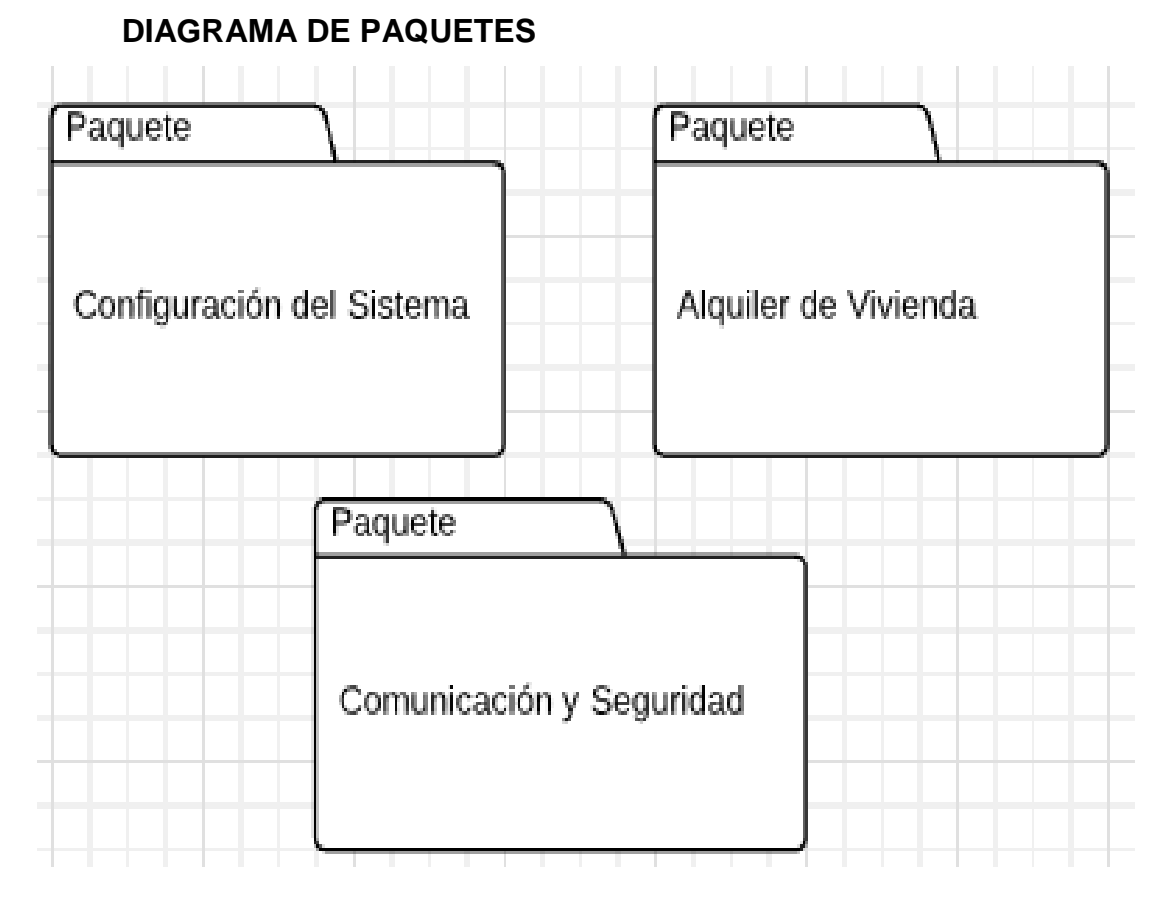

<span id="page-40-0"></span>*Ilustración 8 - Diagrama de Paquetes*

## **FUNCIONALIDAD DEL SISTEMA**

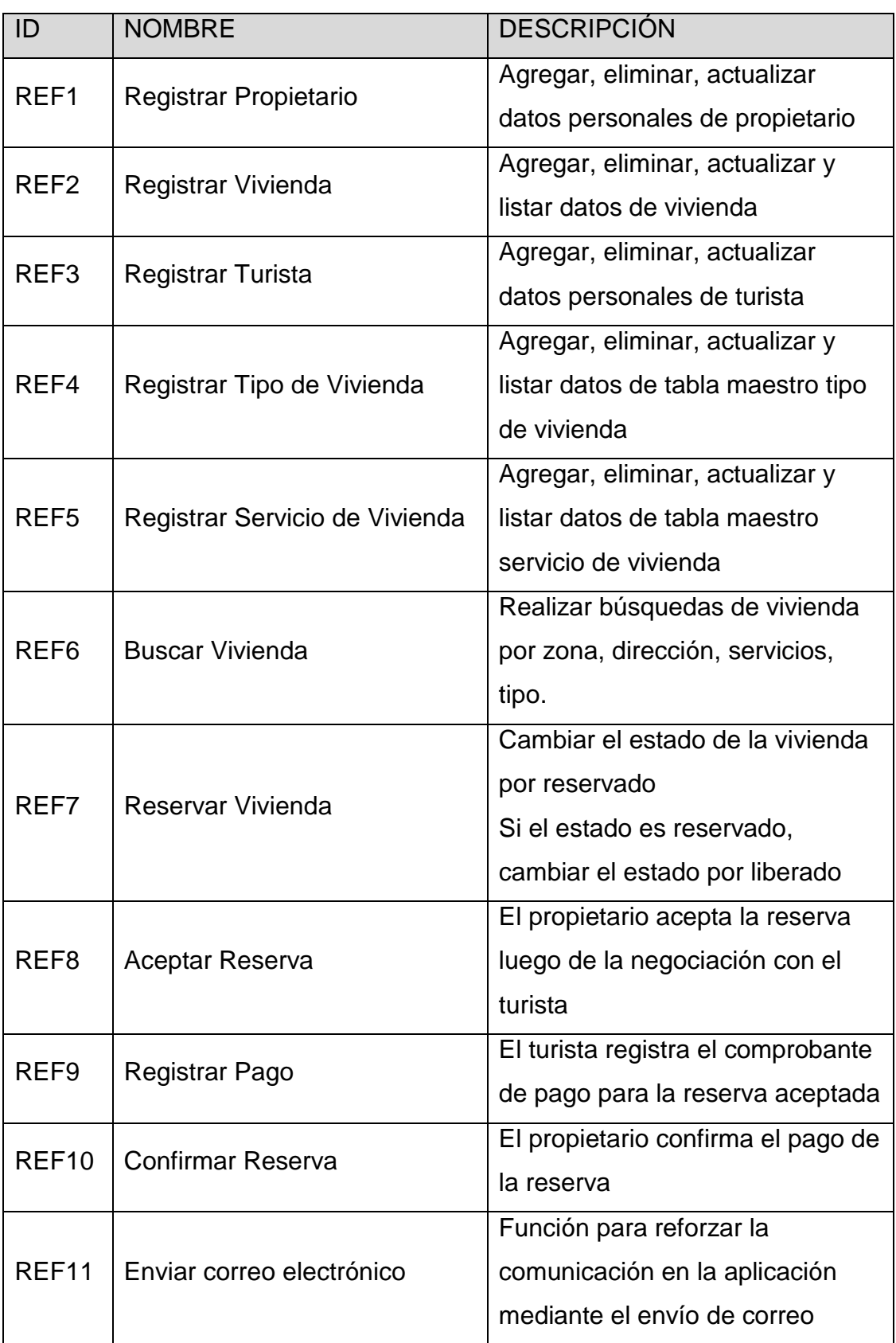

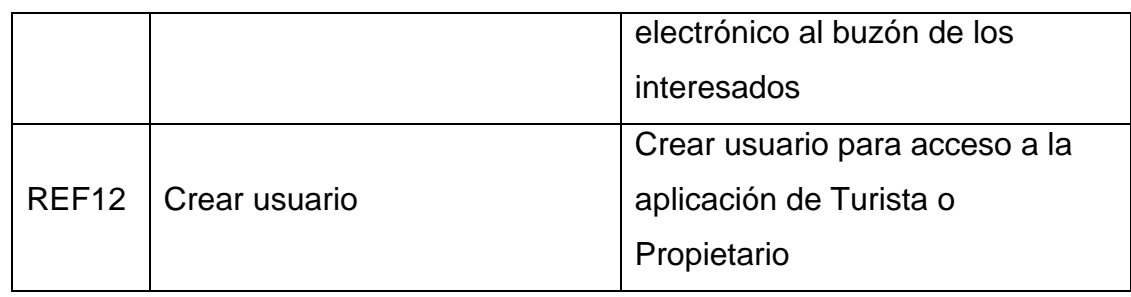

**Tabla 6 - Product Backlog**

## <span id="page-42-2"></span><span id="page-42-0"></span>**5.2.DISEÑO DE ARQUITECTURA DE LA APLICACIÓN**

La aplicación para rentas vacacionales se divide en dos proyectos

Sistema web de Incidencias

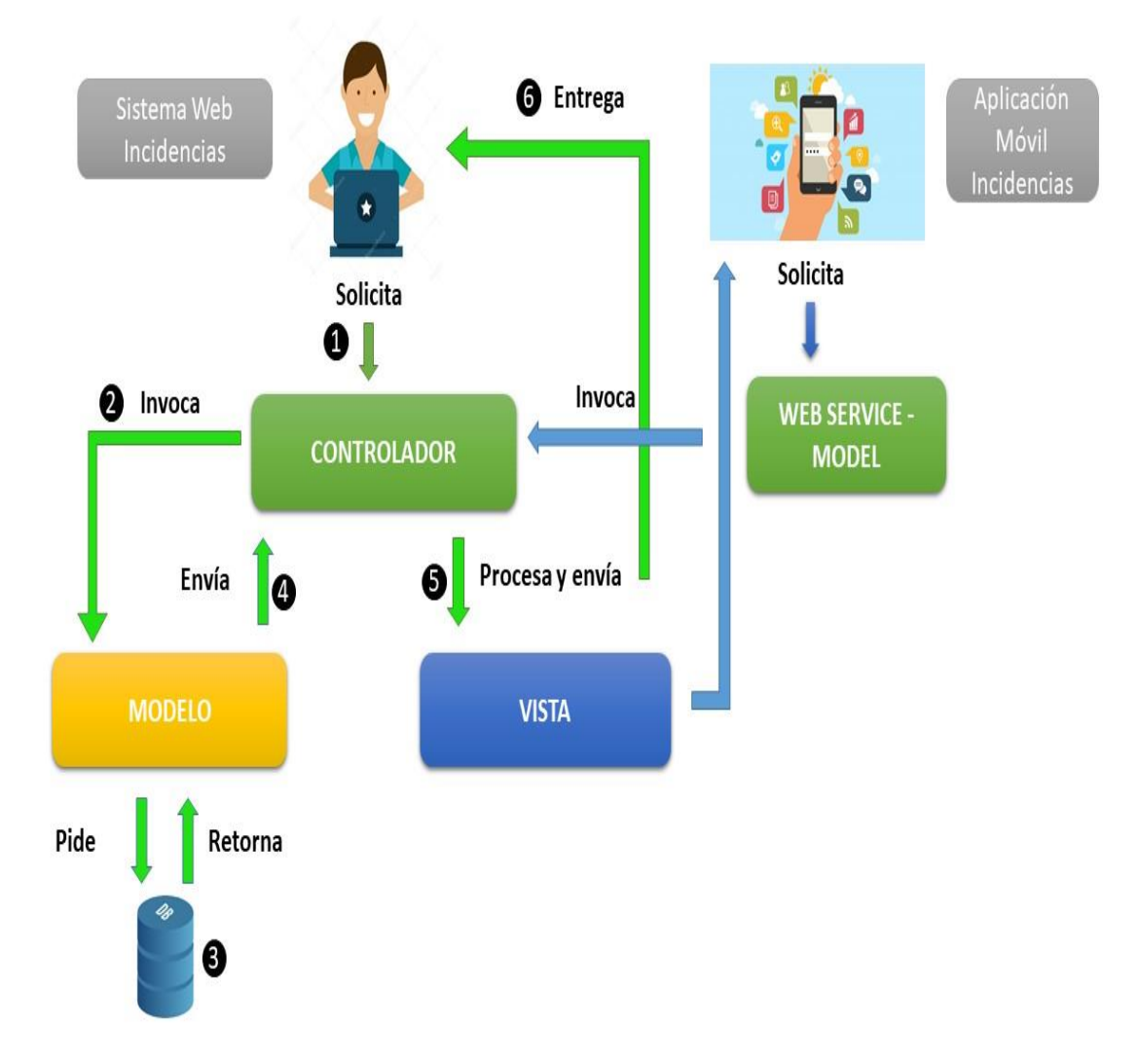

**Aplicación móvil** 

<span id="page-42-1"></span>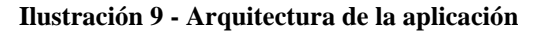

El sistema web ha sido programado en PHP y funciona basado en el modelo de arquitectura MVC, guardando datos en una base de datos MySQL

Para la aplicación móvil se utilizó Android Studio, para programación en lenguaje Java

El servicio web de comunicación entre ambos proyectos se elaboró en PHP para la conexión a la base de datos desde la aplicación móvil.

## <span id="page-43-0"></span>**5.3.PRIMER SPRINT – CONFIGURACIÓN DE SISTEMA**

#### **SPRINT BACKLOG**

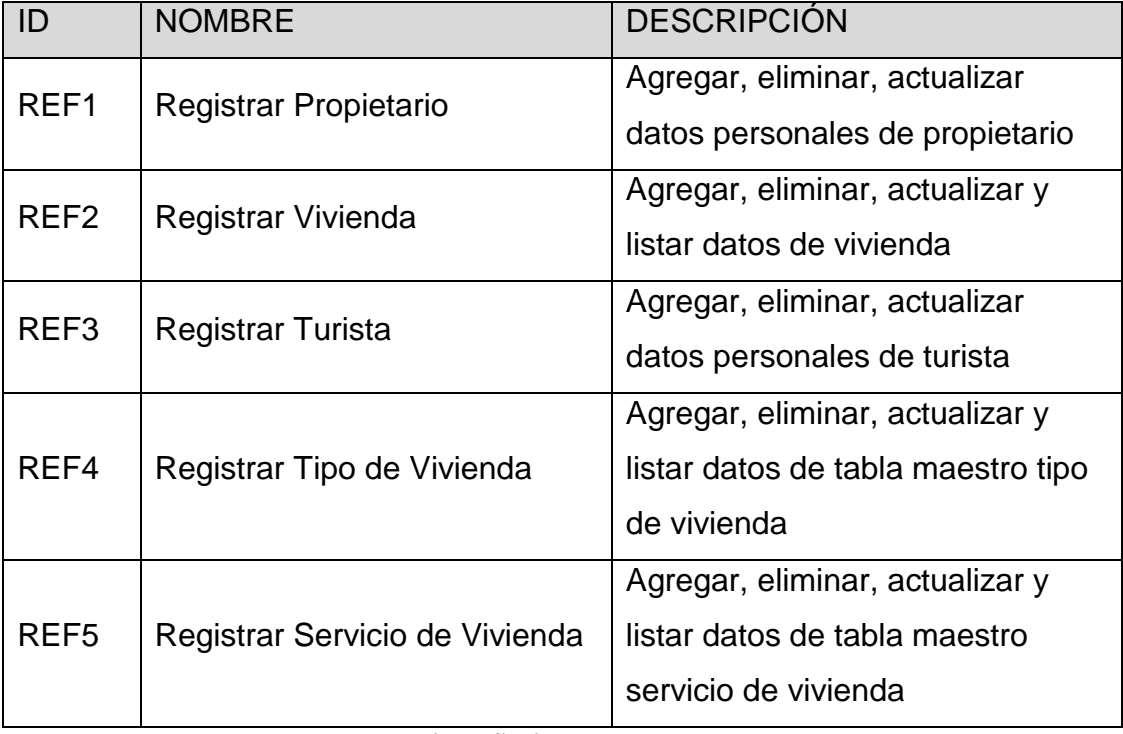

<span id="page-43-1"></span>**Tabla 7 - Primer Sprint Backlog**

**DIAGRAMA DE CASO DE USO**

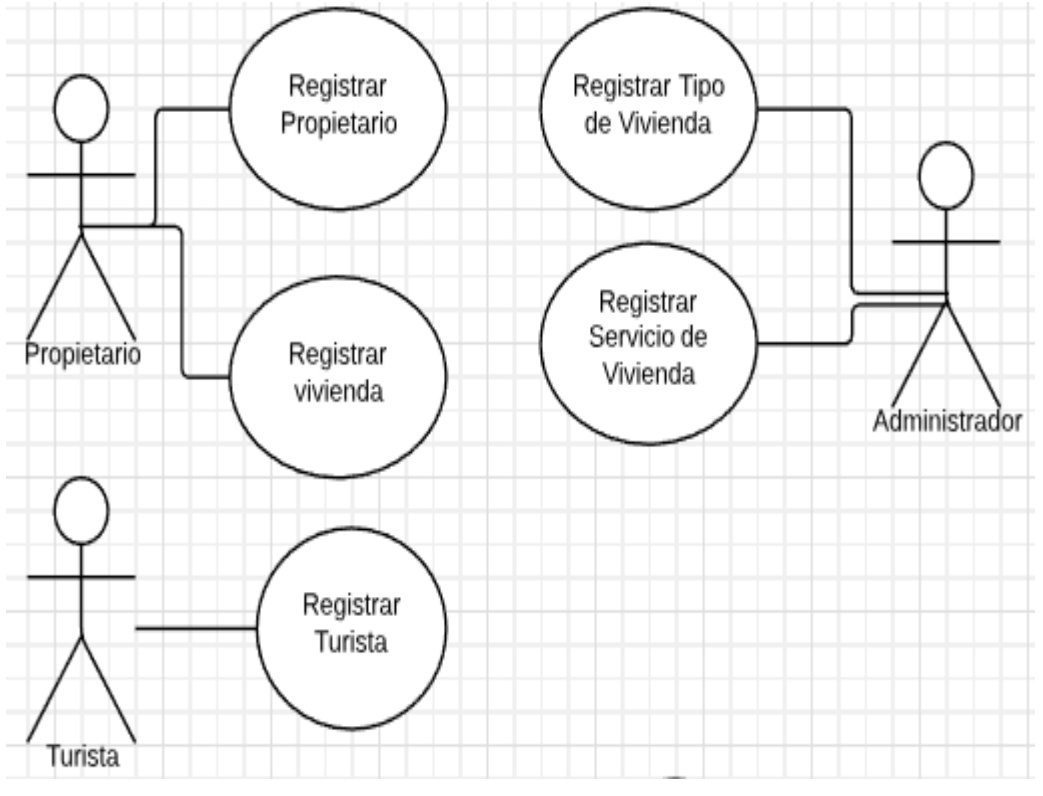

**Ilustración 10 - Casos de uso Configuración del Sistema**

## <span id="page-44-0"></span>**DICCIONARIO DE CLASES**

<span id="page-44-1"></span>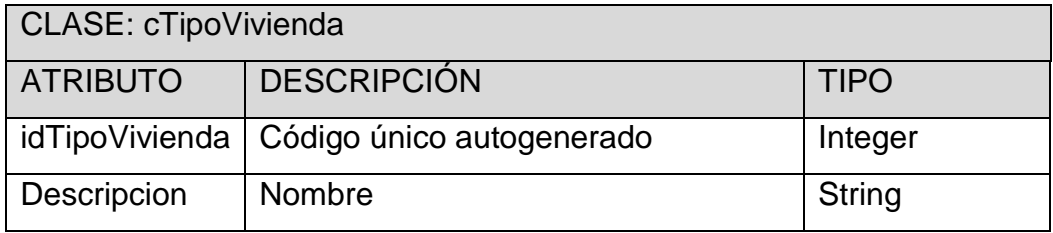

**Tabla 8 - Atributos de clase cTipoVivienda**

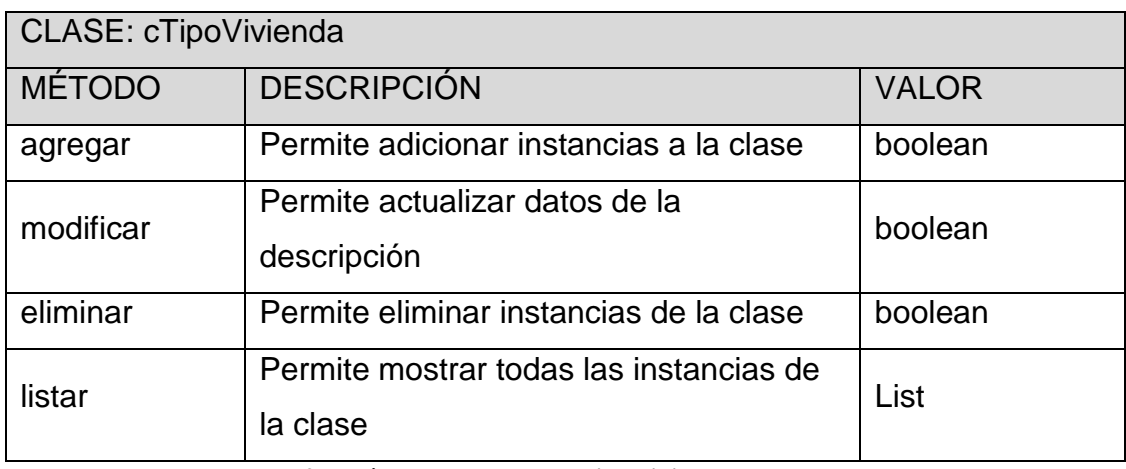

**Tabla 9 - Métodos de la clase cTipoVivienda**

<span id="page-45-0"></span>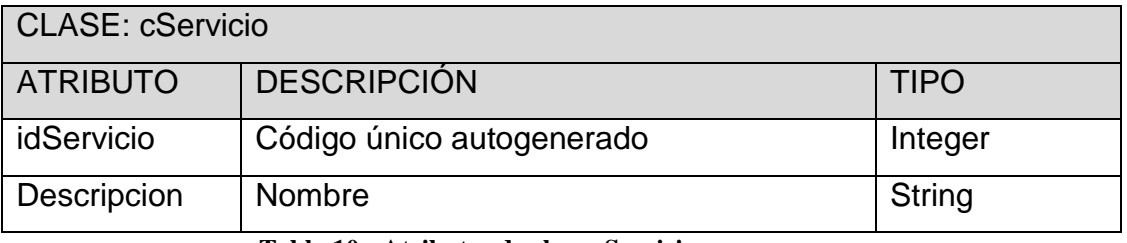

#### **Tabla 10 - Atributos de clase cServicio**

<span id="page-45-1"></span>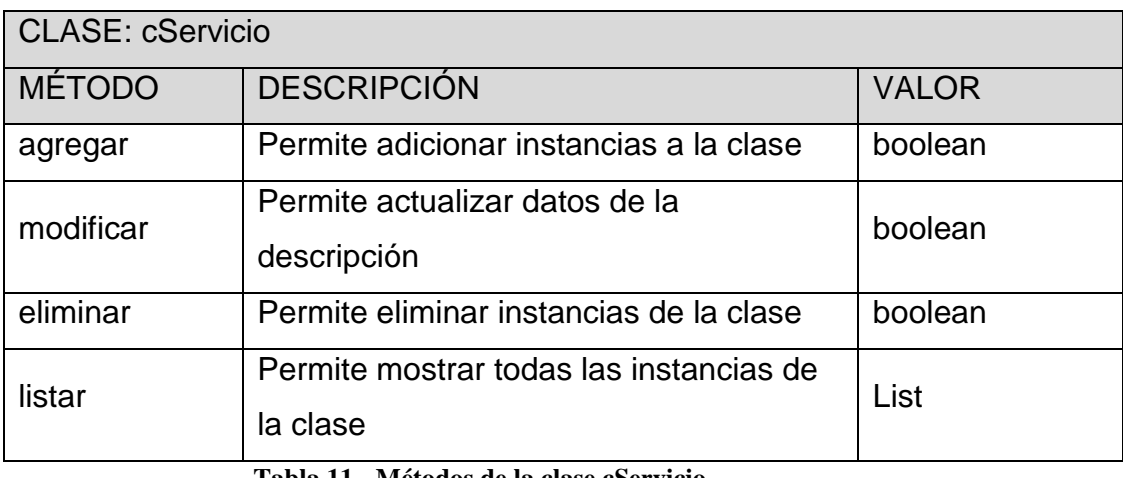

**Tabla 11 - Métodos de la clase cServicio**

<span id="page-45-3"></span><span id="page-45-2"></span>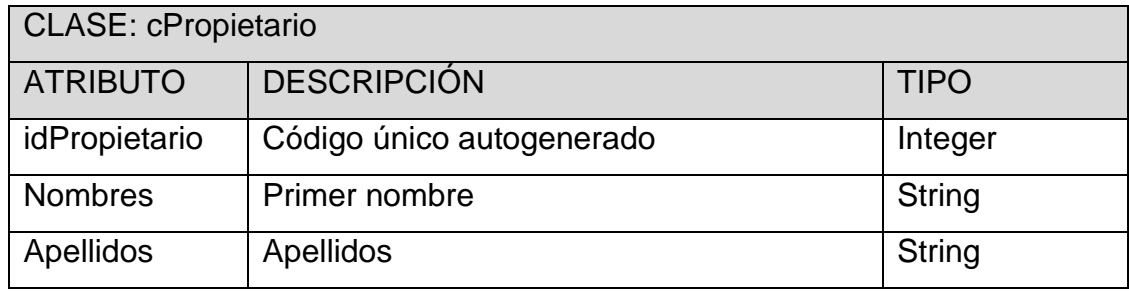

**Tabla 12 - Atributos de clase cPropietario**

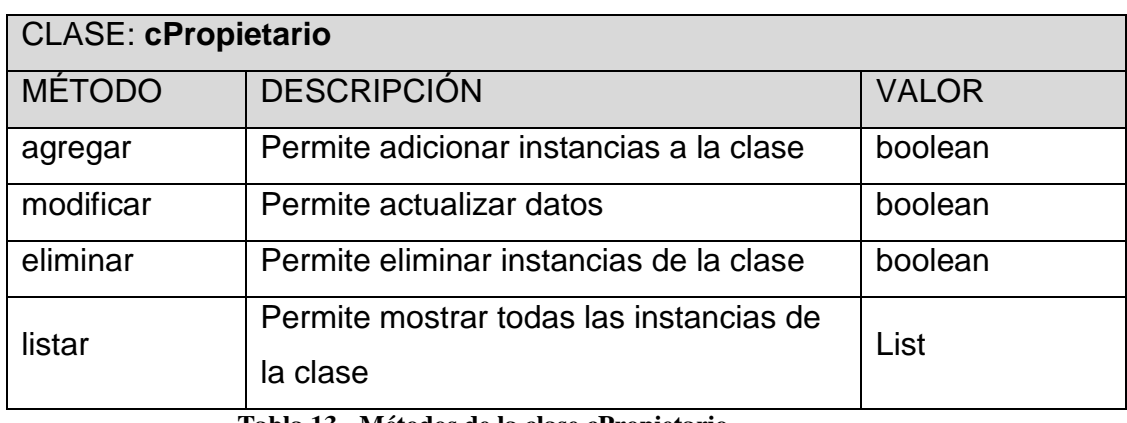

**Tabla 13 - Métodos de la clase cPropietario**

<span id="page-46-0"></span>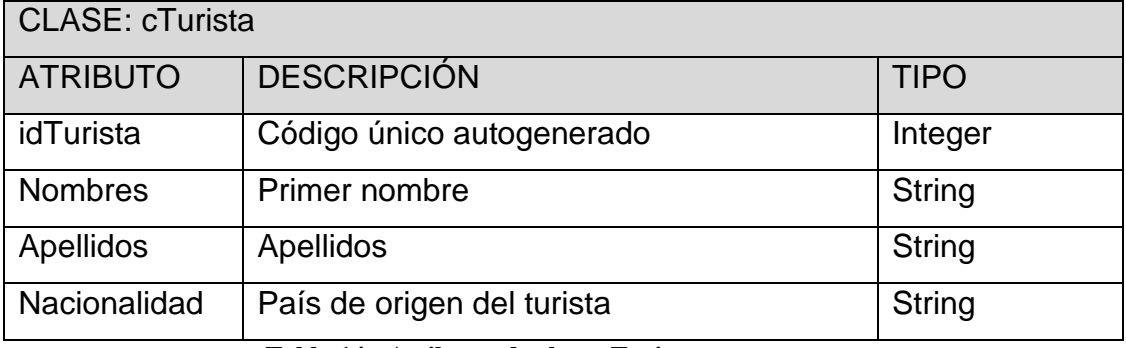

#### **Tabla 14 - Atributos de clase cTurista**

<span id="page-46-1"></span>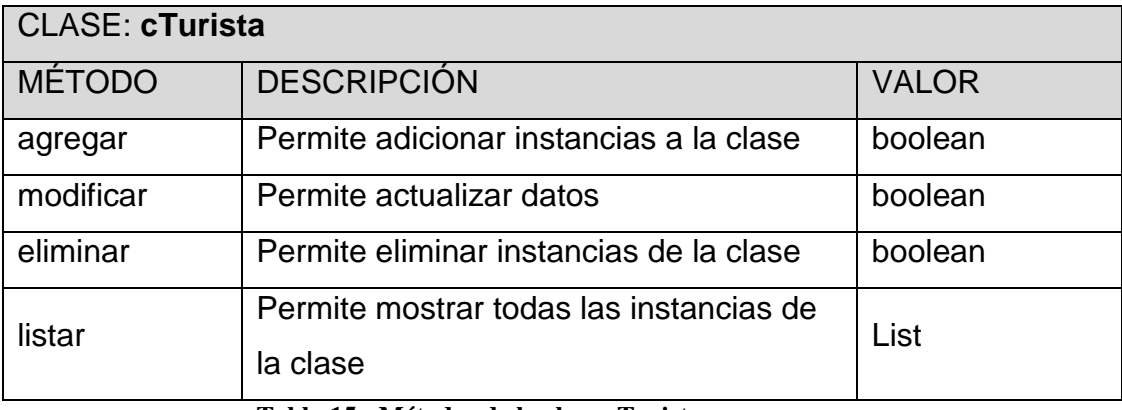

**Tabla 15 - Métodos de la clase cTurista**

## <span id="page-46-2"></span>CLASE: cVivienda

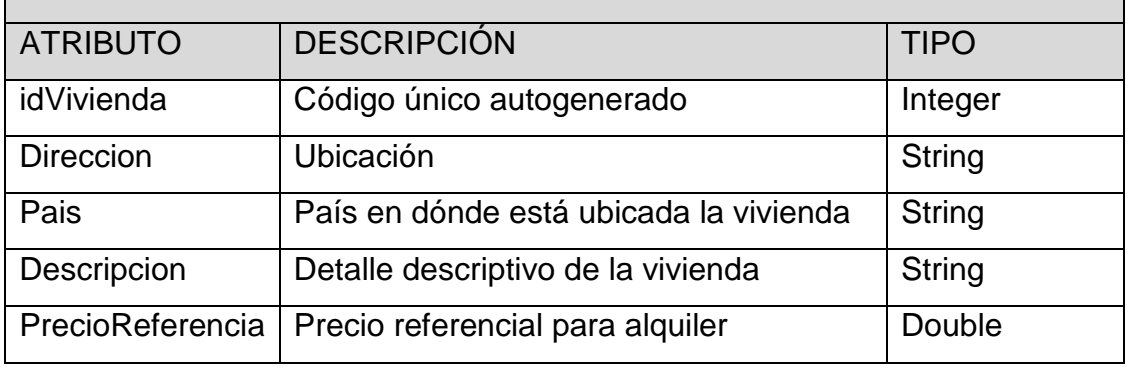

<span id="page-46-3"></span>**Tabla 16 - Atributos de clase c**Vivienda

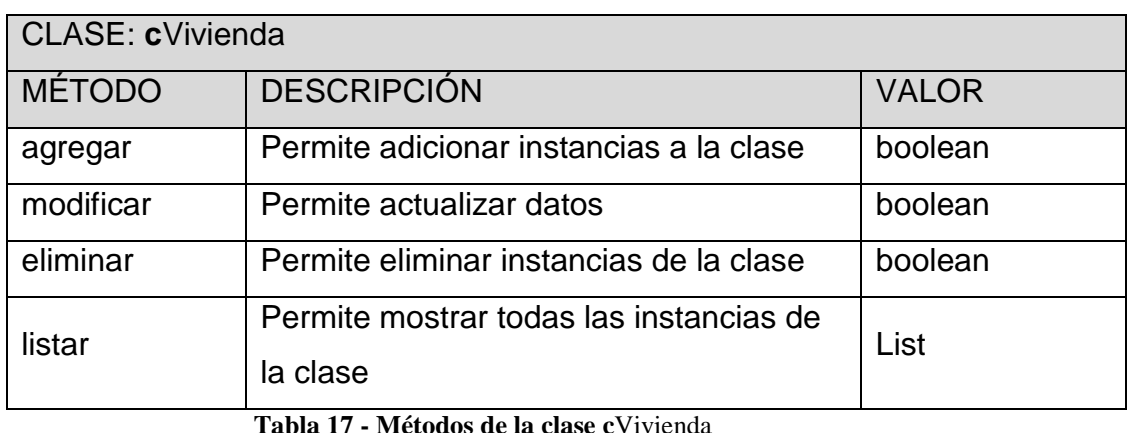

<span id="page-47-0"></span>CLASE: cServicioVivienda ATRIBUTO DESCRIPCIÓN TIPO idServicioVivienda | Código único autogenerado | Integer idVivienda  $\vert$  Código relacionado de vivienda | Integer IdServicio | Código relacionado de servicio | Integer Disponible Indica si el servicio se encuentra disponible para la vivienda Boolean PrecioReferencia Precio referencial para alquiler del servicio Double

**Tabla 18 - Atributos de clase c**ServicioVivienda

<span id="page-47-1"></span>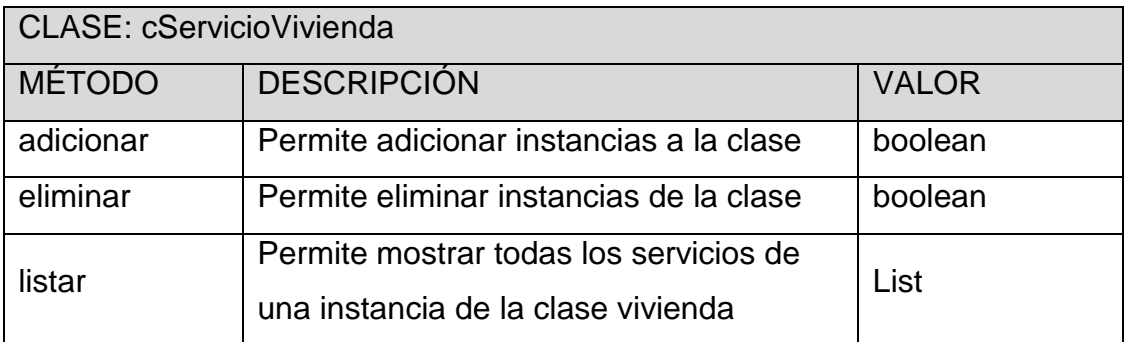

<span id="page-47-2"></span>**Tabla 19 - Métodos de la clase cServicioVivienda**

## **DIAGRAMA DE CLASES**

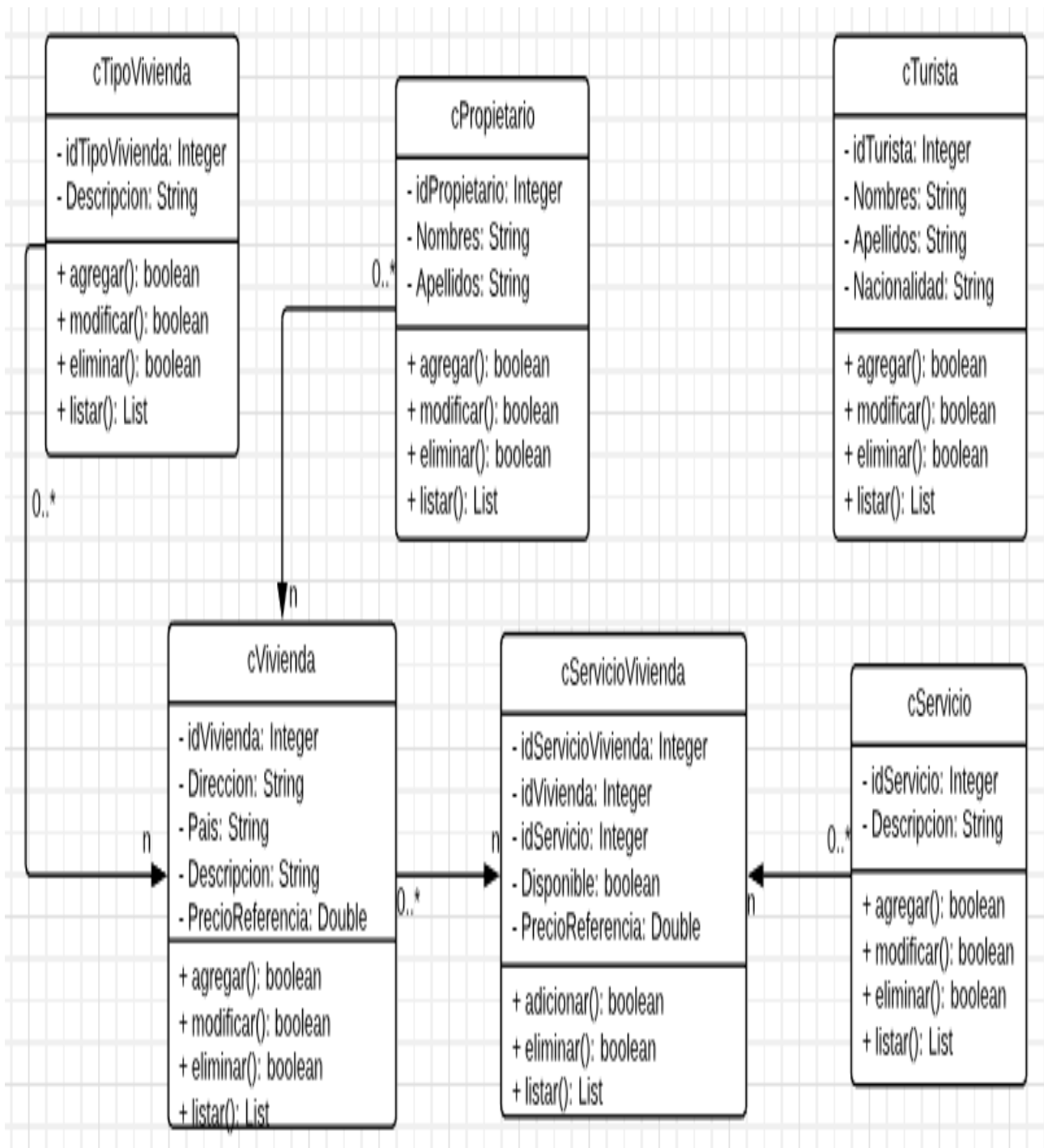

<span id="page-48-0"></span>**Ilustración 11 - Diagrama de Clase Configuración del Sistema**

## <span id="page-49-0"></span>**5.4.SEGUNDO SPRINT – ALQUILER DE VIVIENDA**

## **SPRINT BACKLOG**

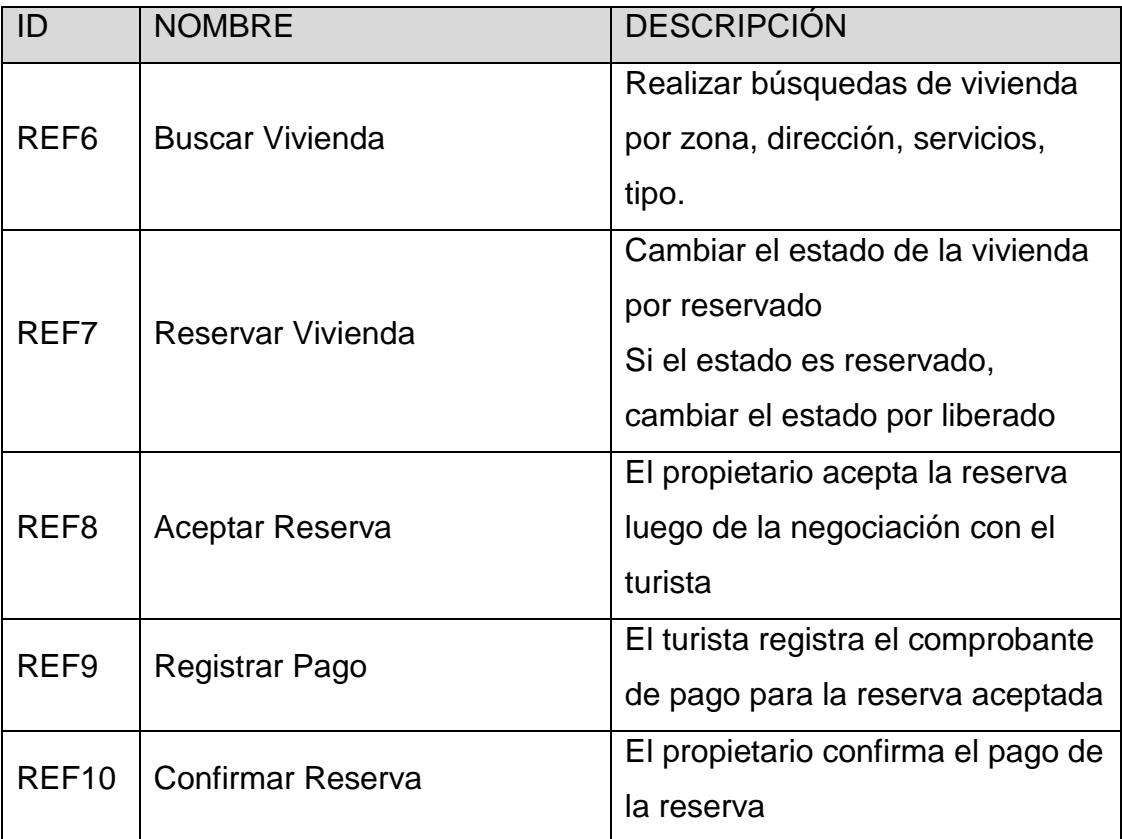

<span id="page-49-1"></span>**Tabla 20 - Segundo Sprint Backlog**

Buscar vivienda Propietario Aceptar Reserva Reservar Vivienda Turista Confirmar Registrar Pago Reserva

**DIAGRAMA DE CASO DE USO**

**Ilustración 12 - Casos de uso Alquiler de Vivienda**

## <span id="page-50-0"></span>**DICCIONARIO DE CLASES**

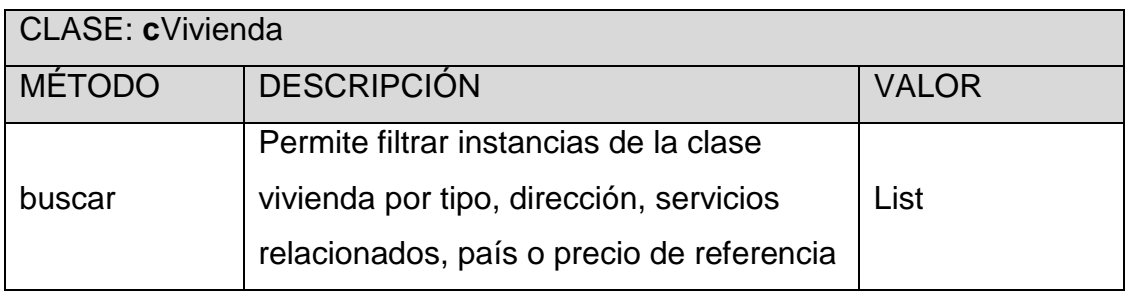

<span id="page-50-1"></span>**Tabla 21 - Métodos de la clase c**Vivienda Segundo Sprint

| <b>CLASE: cReservaVivienda</b> |                                                                              |               |
|--------------------------------|------------------------------------------------------------------------------|---------------|
| <b>ATRIBUTO</b>                | <b>DESCRIPCIÓN</b>                                                           | <b>TIPO</b>   |
| idReservaVivienda              | Código único autogenerado                                                    | Integer       |
| idVivienda                     | Código relacionado de vivienda                                               | Integer       |
| idTurista                      | Código relacionado de turista                                                | Integer       |
| Inicio                         | Fecha de inicio para reserva o uso de<br>vivienda                            | Date          |
| Fin                            | Fecha de fin para reserva o uso de<br>vivienda                               | Date          |
| FechaAceptacion                | Fecha de aceptación de reserva luego<br>de las coordinaciones con el turista | Date          |
| FechaPago                      | Fecha de registro de pago en el<br>sistema                                   | Date          |
| Estado                         | Situación de la reserva:<br>R: registrada<br>A: Aceptada<br>P: Pagada        | <b>String</b> |
|                                | C: Confirmada                                                                |               |

**Tabla 22 - Atributos de clase** cReservaVivienda

<span id="page-51-0"></span>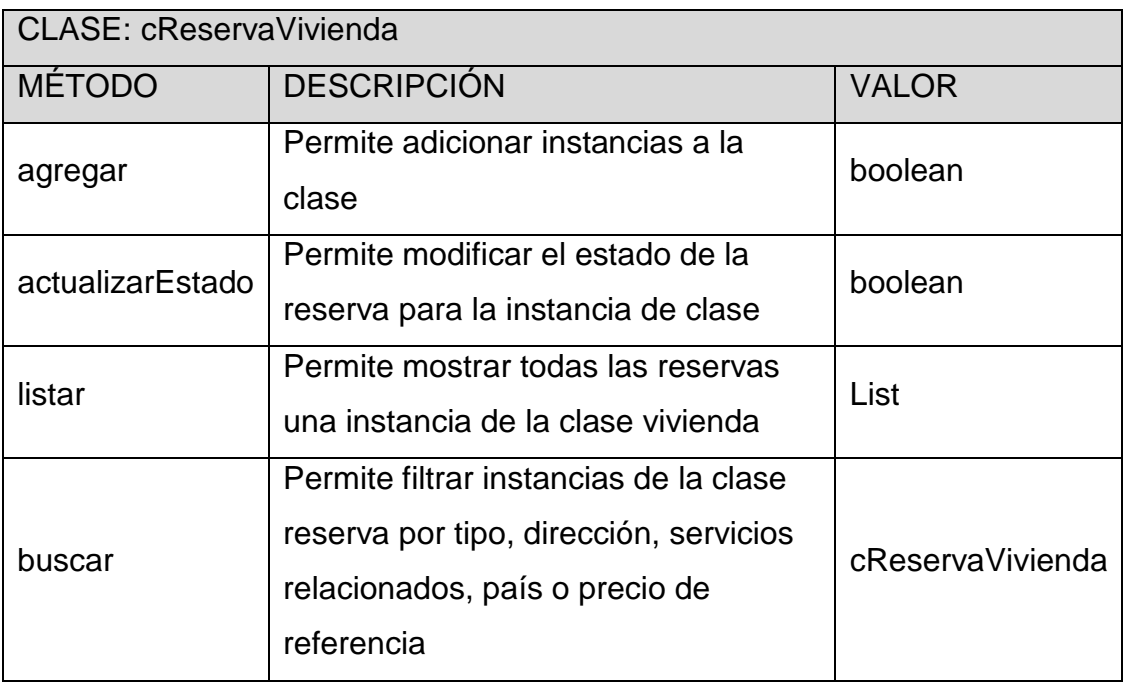

<span id="page-51-1"></span>**Tabla 23 - Métodos de la clase cReserva**Vivienda

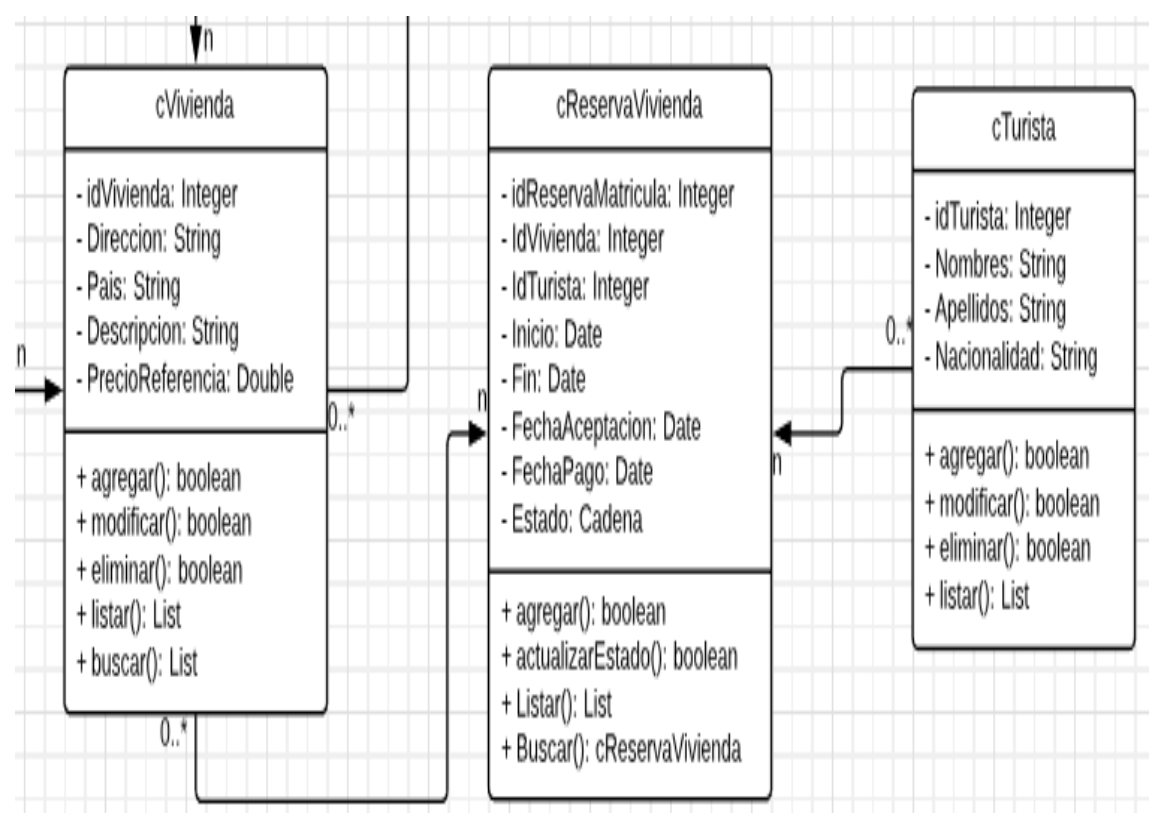

#### **DIAGRAMA DE CLASES**

**Ilustración 13 - Diagrama de Clase Alquiler de Vivienda**

## <span id="page-52-1"></span><span id="page-52-0"></span>**5.5.TERCER SPRINT – COMUNICACIÓN Y SEGURIDAD**

## **SPRINT BACKLOG**

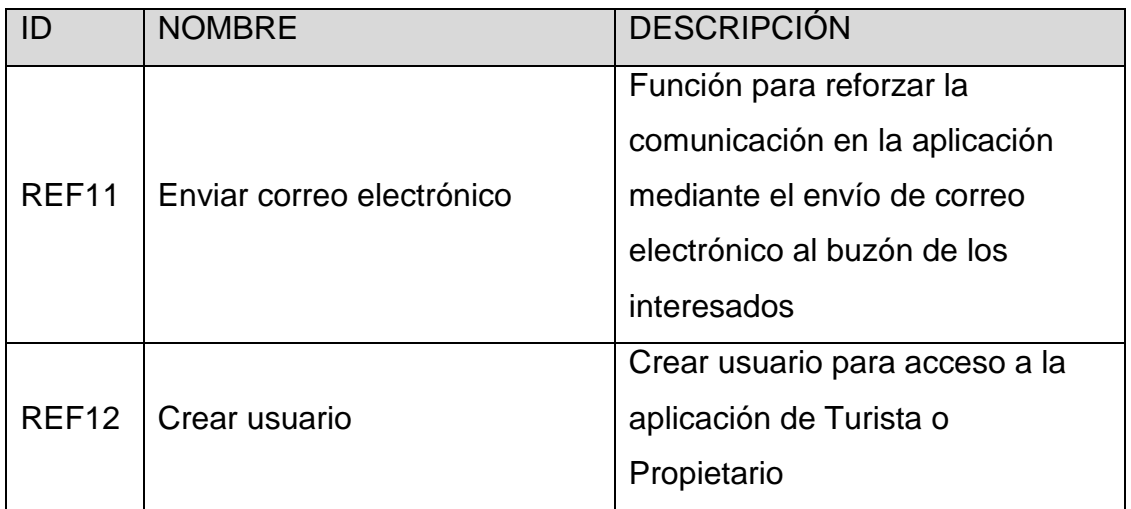

<span id="page-52-2"></span>**Tabla 24 - Tercer Sprint Backlog**

**DIAGRAMA DE CASO DE USO**

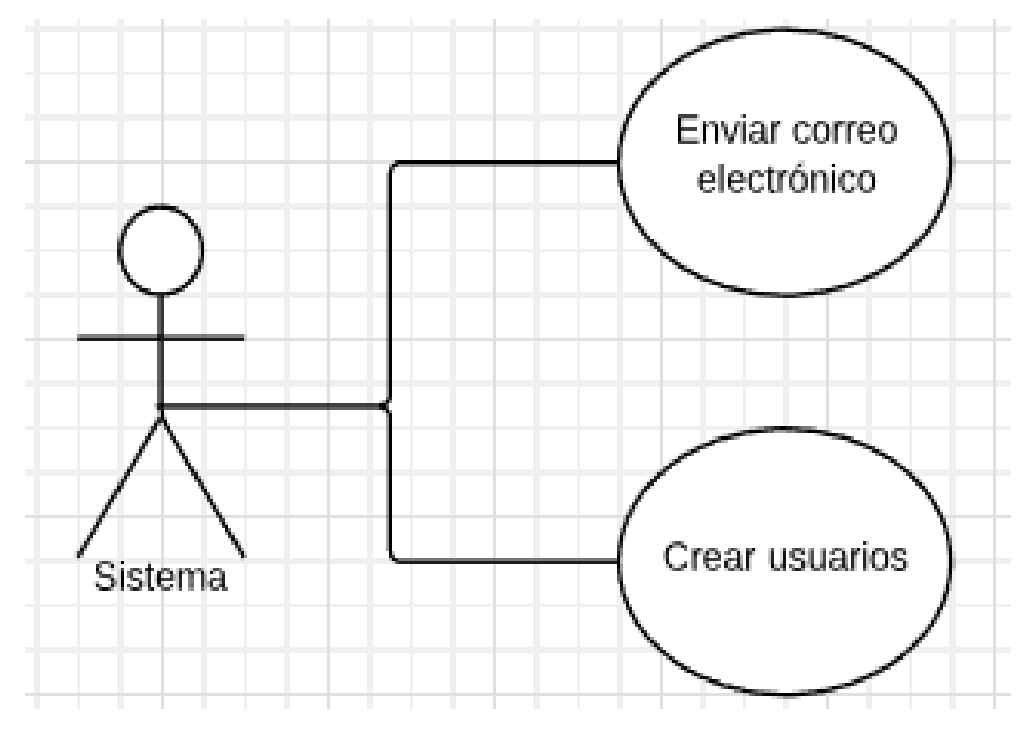

**Ilustración 14 - Casos de uso Comunicación y Seguridad**

## <span id="page-53-0"></span>**DICCIONARIO DE CLASES**

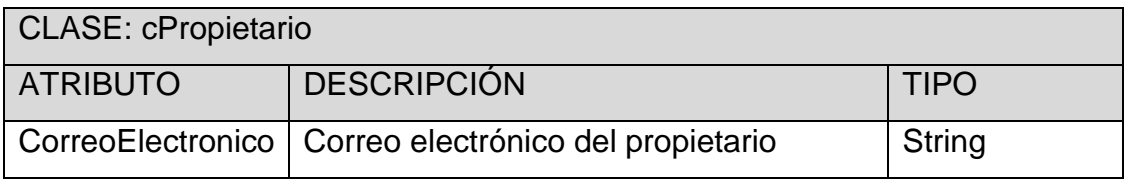

**Tabla 25 - Atributos de clase cTurista Tercer Sprint**

<span id="page-53-2"></span><span id="page-53-1"></span>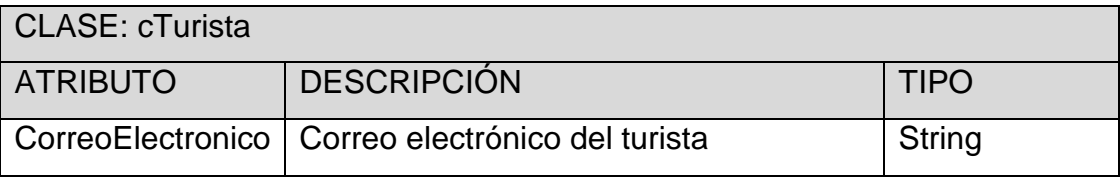

**Tabla 26 - Atributos de clase cTurista Tercer Sprint**

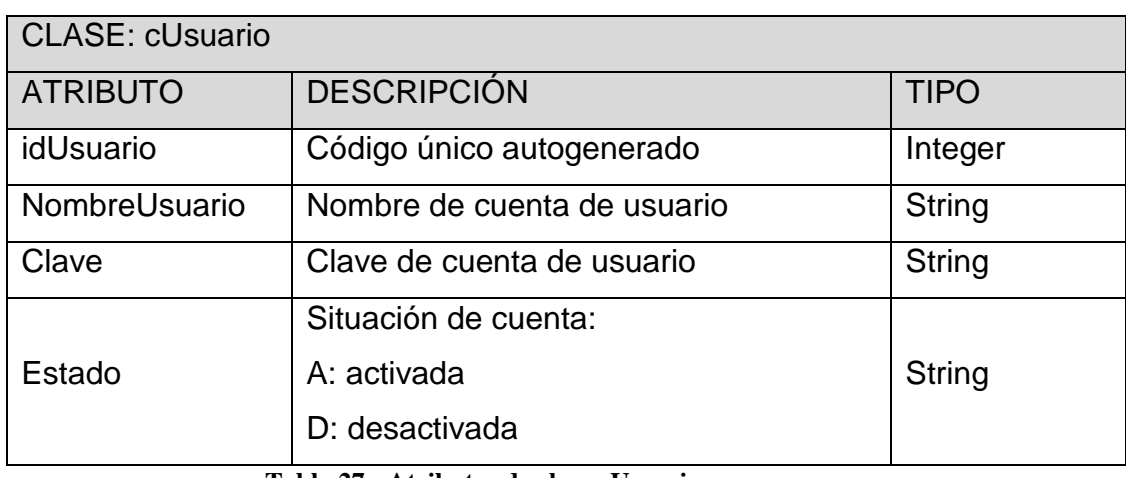

**Tabla 27 - Atributos de clase cUsuario**

<span id="page-54-1"></span>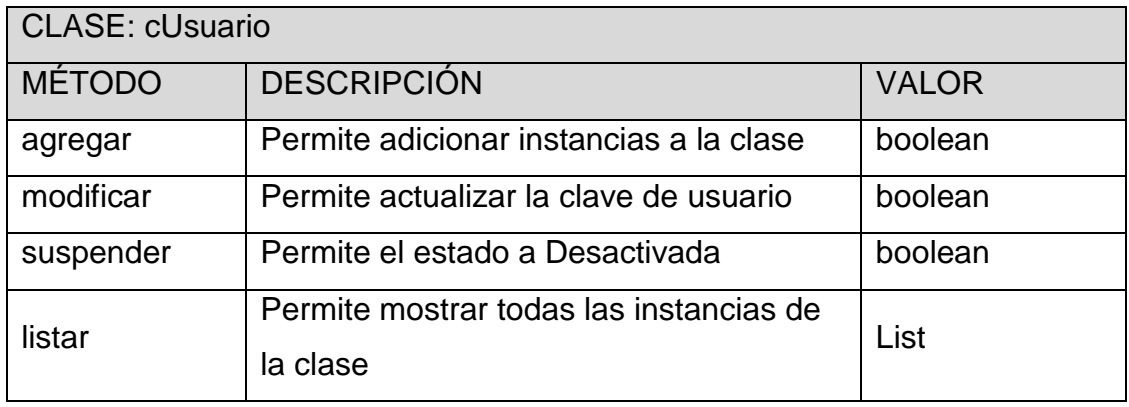

**Tabla 28 - Métodos de clase cUsuario**

## <span id="page-54-2"></span>**DIAGRAMA DE CLASES**

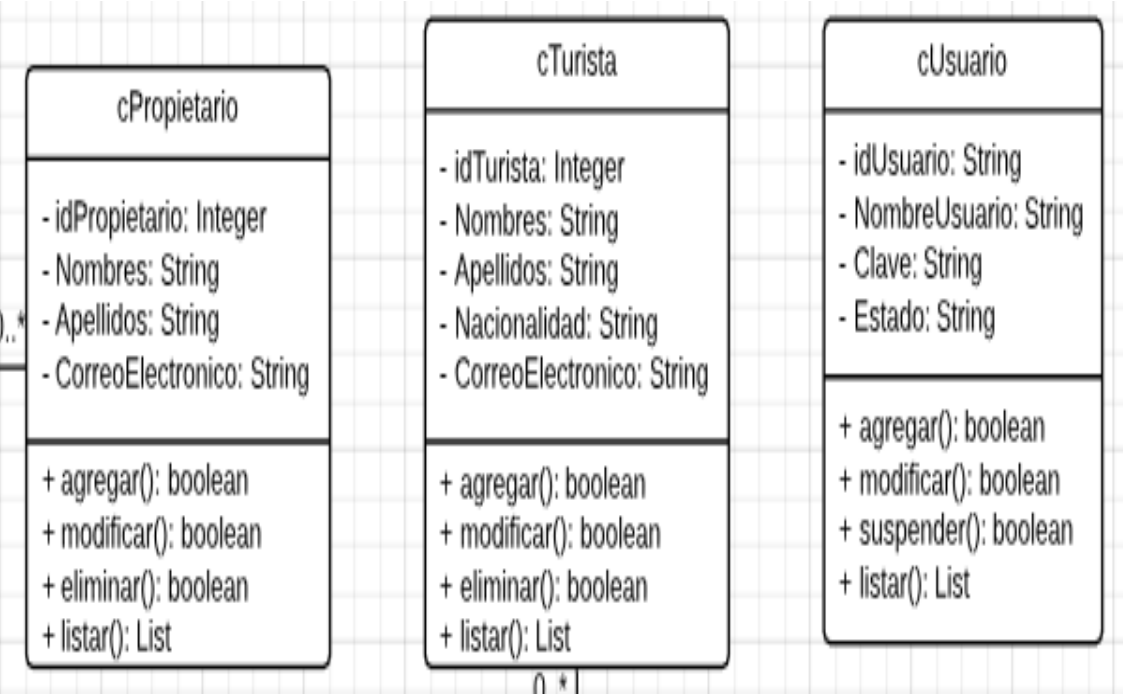

<span id="page-54-0"></span>**Ilustración 15 - Diagrama de Clase Comunicación y Seguridad**

## <span id="page-55-0"></span>**VI. CONTRASTACIÓN DE HIPÓTESIS**

#### **SOBRE LA MUESTRA**

- Se encuestó a 385 personas
- Las encuestas se realizaron en la Plaza Principal de la ciudad de Chiclayo
- Previo a ejecutar la encuesta se consultó a cada persona si acostumbraba viajar. Continuando con la entrevista para aquellos que respondieron de forma afirmativa
- Se entregó al entrevistado un dispositivo móvil con la aplicación instalada. Previamente el investigador registró propietarios con viviendas de diversas características y un usuario turista general que fue utilizado por los encuestados.
- Finalmente el encuestado interactuó con la aplicación móvil en el rol de turista, desempeñando el investigador el rol de propietario. Luego el encuestado realizó el rol de propietario, siendo el investigador turista interesado en rentas vacacionales.

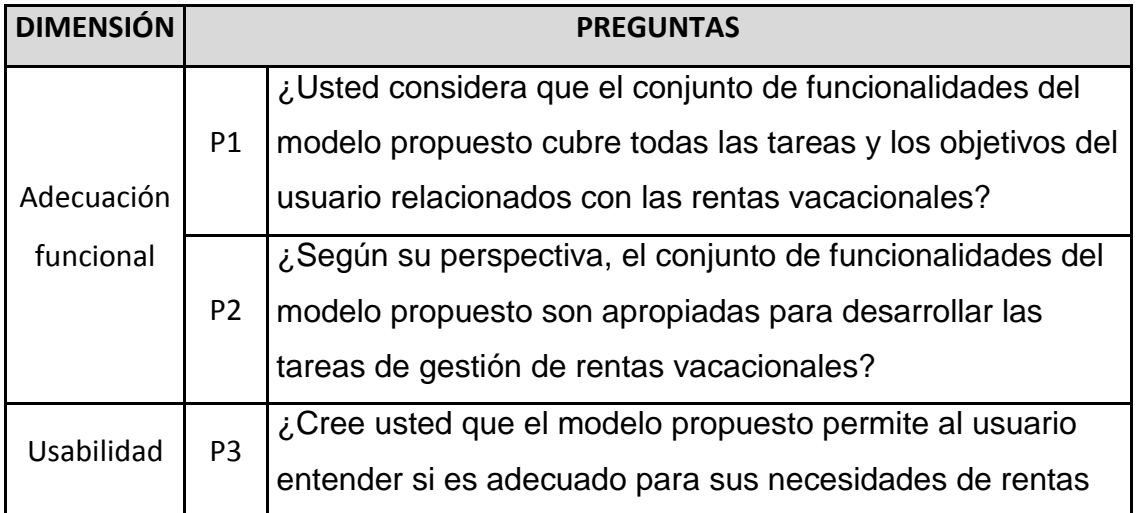

## **SOBRE LA ENCUESTA**

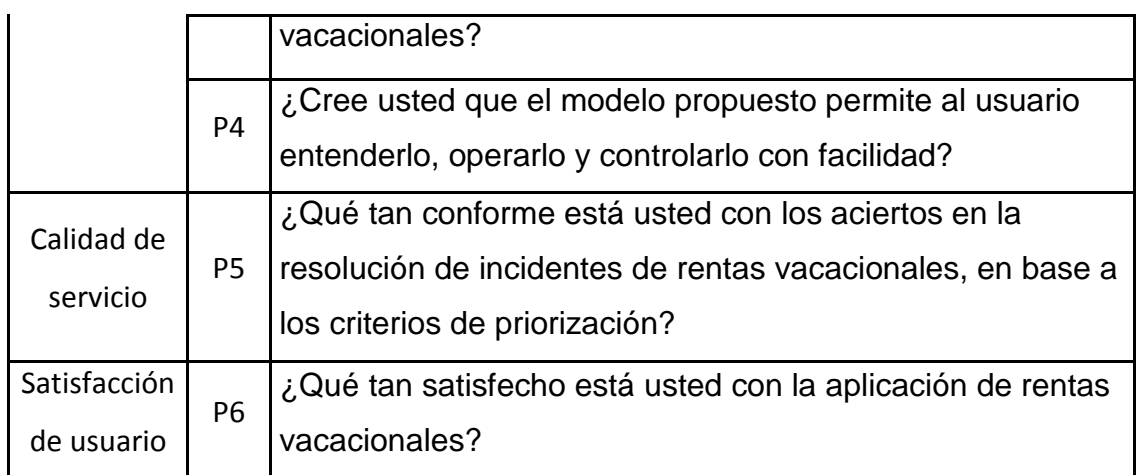

**Tabla 29 - Encuesta para contrastación**

#### <span id="page-56-0"></span>**SOBRE LOS RESULTADOS DE LA ENCUESTA**

Los resultados de cada encuesta fueron tabulados en un archivo Ms. Excel, consolidando el resultado en la tabla siguiente

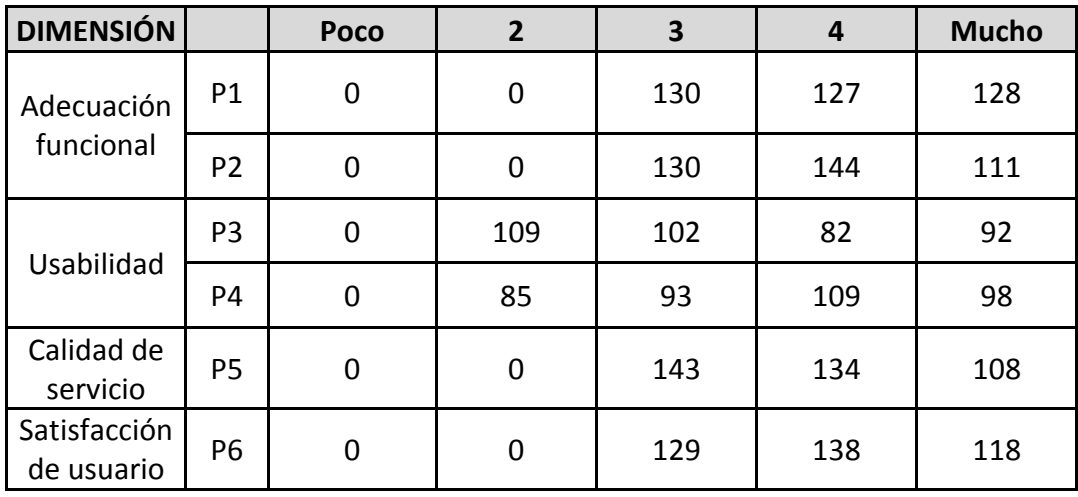

**Tabla 30 - Consolidad de resultados de encuesta**

## <span id="page-56-1"></span>**ANÁLISIS DE DIMENSIÓN ADECUACIÓN FUNCIONAL**

El 66% de turistas consideran que el conjunto de funcionalidades de la aplicación cubre todas las tareas y los objetivos del usuario, mientras que un 0% opina que faltan tareas del modelo por considerar.

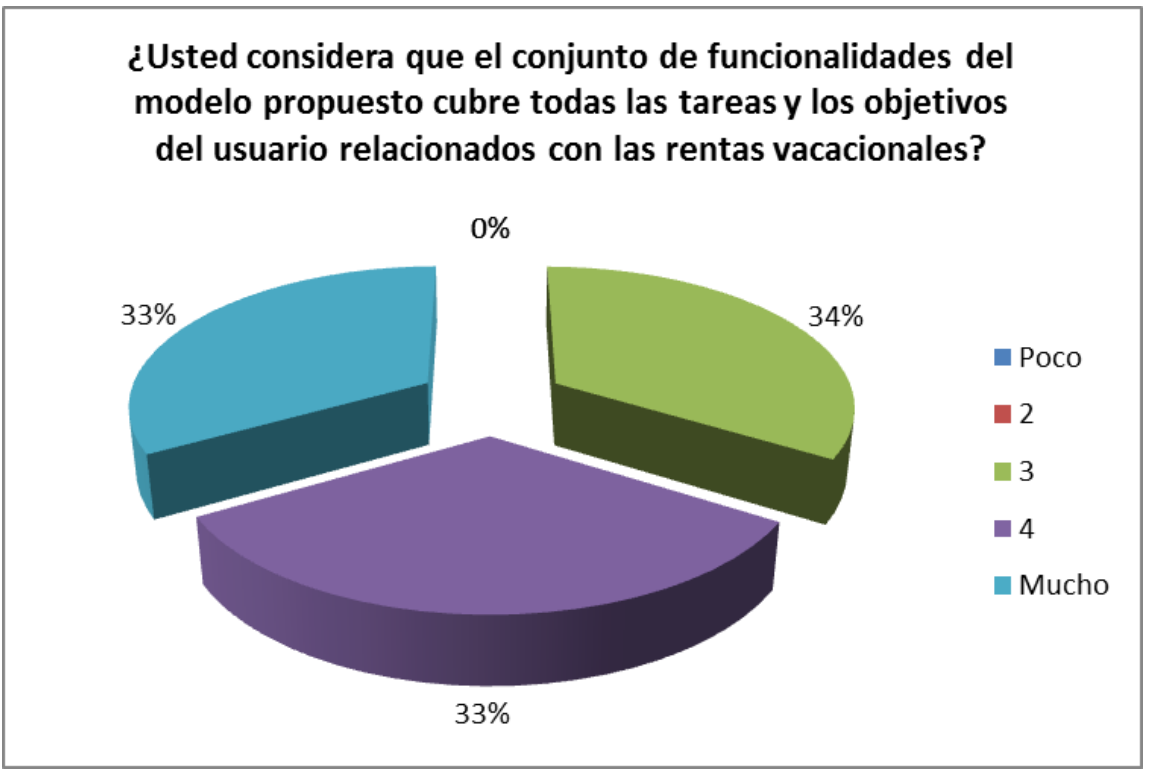

**Ilustración 16 - Dimensión adecuación funcional: completitud**

<span id="page-57-0"></span>El 66% de turistas consideran que el conjunto de funcionalidades de la aplicación son apropiadas para desarrollar las tareas necesarias para gestionar el negocio de rentas vacacionales

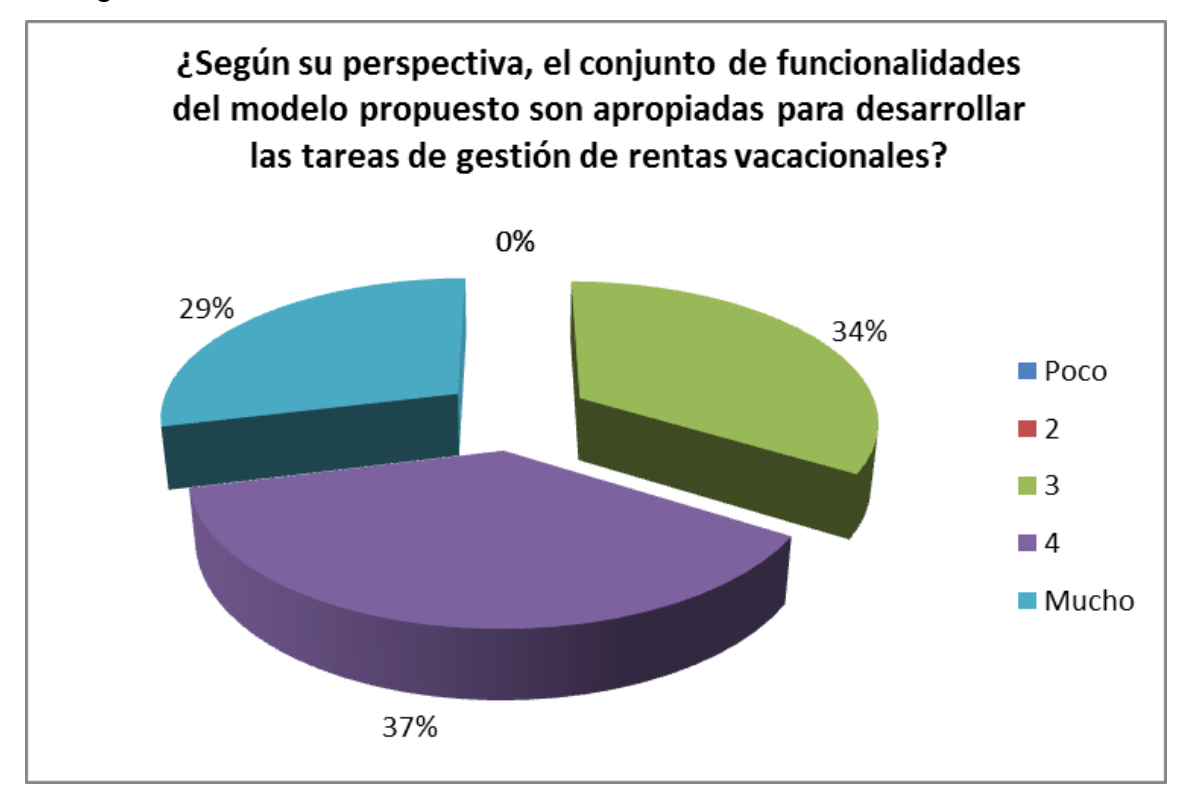

<span id="page-57-1"></span>**Ilustración 17 - Dimensión adecuación funcional: adecuación**

## **ANÁLISIS DE DIMENSIÓN USABILIDAD**

El 45% de turistas consideran que la aplicación permite entender si es adecuado para aquello que consideran necesario en el modelo de rentas vacacionales

Sin embargo, existe un 28% de turistas que considera que la aplicación de rentas vacacionales es solamente algo adecuada para dar soporte al modelo de rentas vacacionales

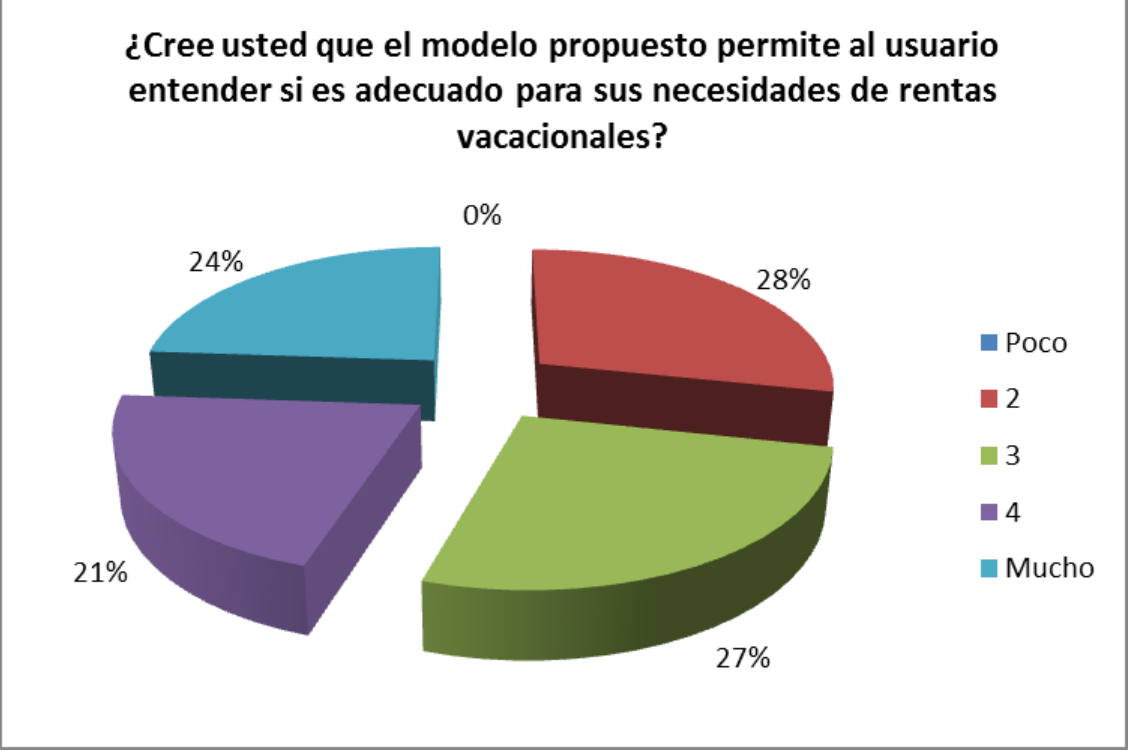

**Ilustración 18 - Dimensión usabilidad: necesidad**

<span id="page-58-0"></span>El 54% de turistas considera que la aplicación de rentas vacacionales es muy fácil de utilizar

Sin embargo, existe un 22% de turistas que considera que la aplicación de rentas vacacionales es solamente algo fácil de utilizar. Esto se explica debido a que los turistas considerados en la muestra pertenecían a todas las edades.

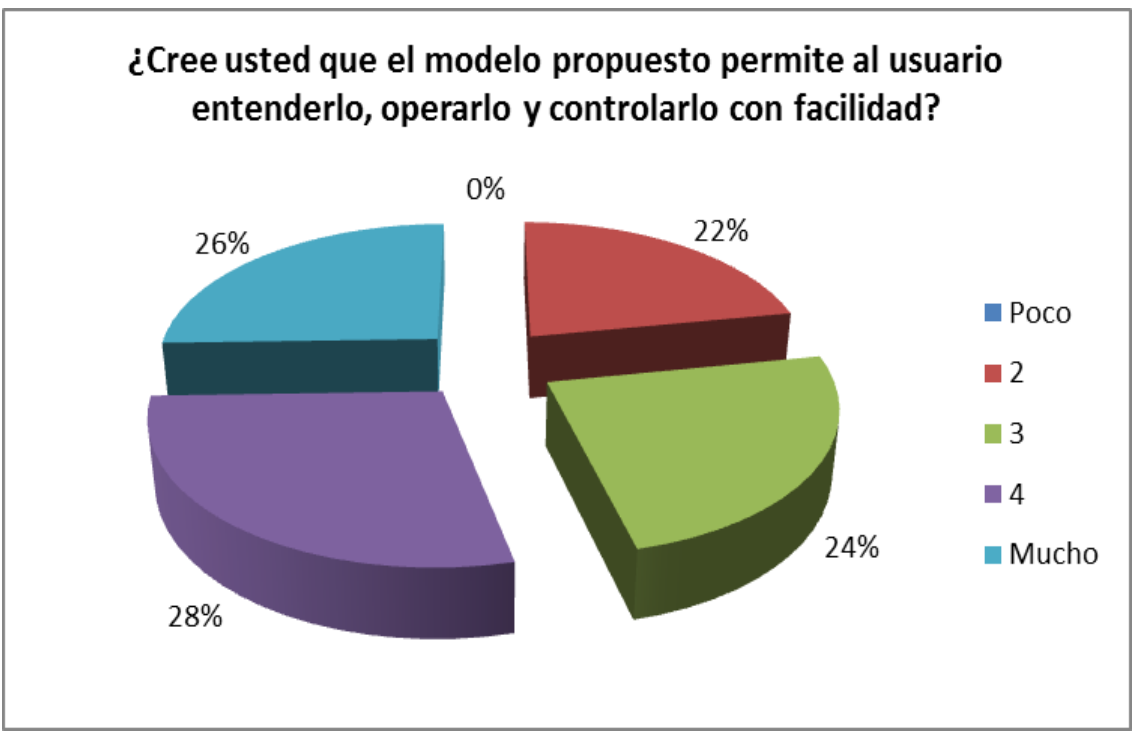

**Ilustración 19 - Dimensión usabilidad: facilidad de uso**

## <span id="page-59-0"></span>**ANÁLISIS DE DIMENSIÓN CALIDAD DE SERVICIO**

El 63% de turistas se encuentra conforme con la calidad del servicio de la aplicación de rentas vacacionales

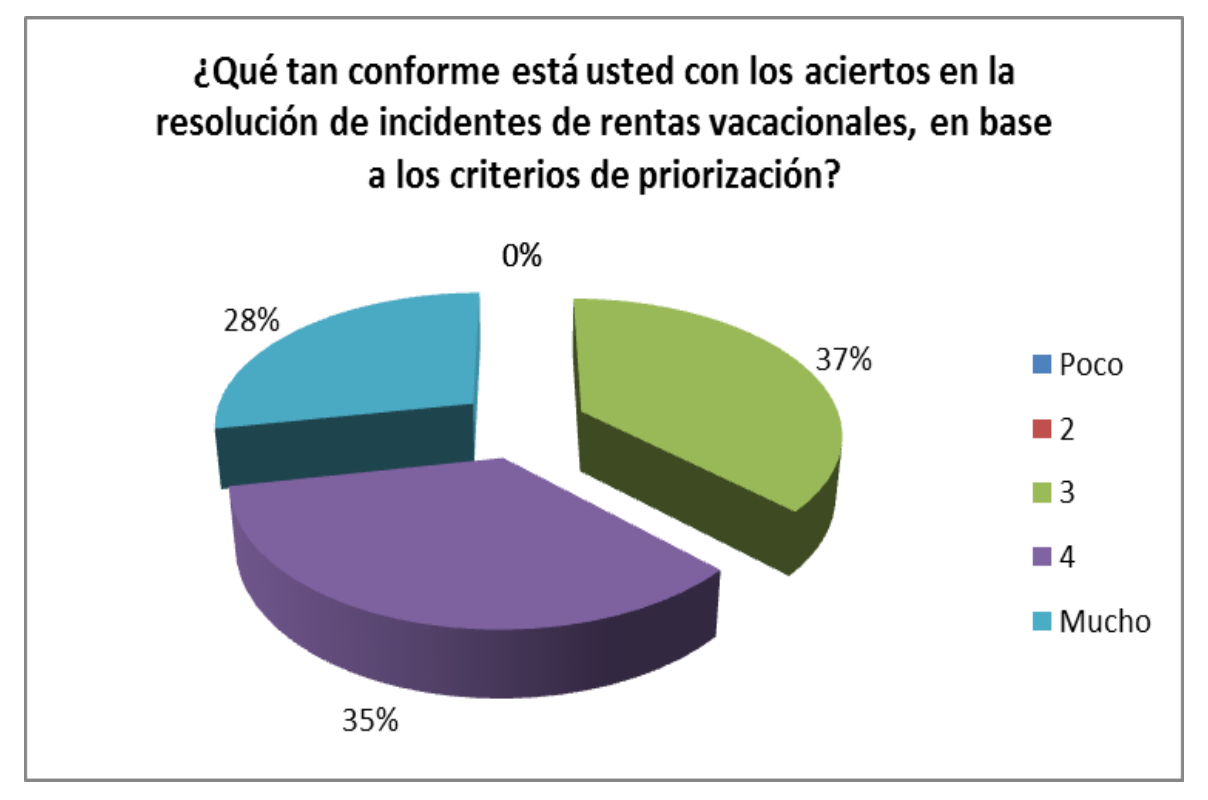

<span id="page-59-1"></span>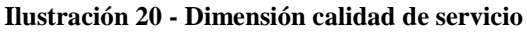

## **ANÁLISIS DE DIMENSIÓN SATISFACCIÓN DE USUARIO**

El 67% de turistas se encuentra satisfecho con la aplicación de rentas vacacionales como herramienta de soporte del proceso

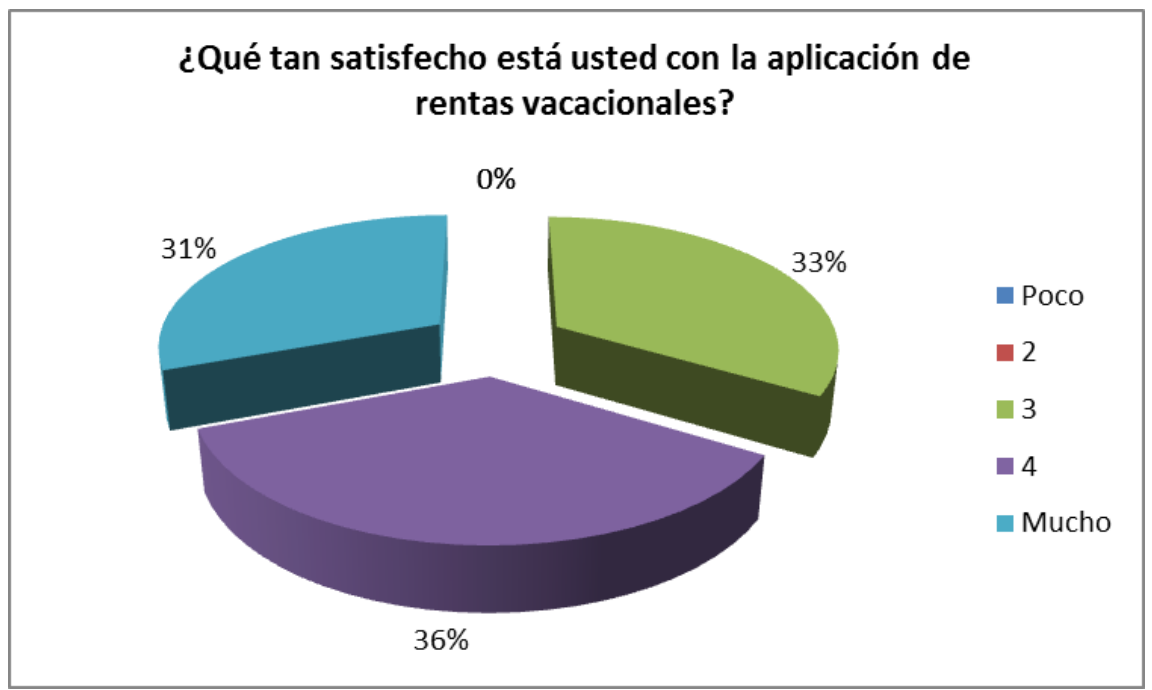

<span id="page-60-0"></span>**Ilustración 21 - Dimensión satisfacción de usuario**

## <span id="page-61-0"></span>**VII. CONCLUSIONES**

- Se elaboró el modelo de negocio para rentas vacacionales de apartamentos y viviendas utilizando la notación de Gestión por Procesos de Negocio: BPMN, considerando las actividades de dos actores: Propietario de viviendas y Turista que pretende alquilar viviendas.
- Utilizando el método ágil SCRUM se elaboraron los diagramas de casos de uso para determinar la funcionalidad de la aplicación en cada Sprint para un total de tres Sprint: (1) configuración del sistema, (2) alquiler de viviendas y (3) comunicación y seguridad.
- Utilizando la notación de UML se elaboró el diagrama de clases de forma progresiva entre los tres Sprint del modelo SCRUM, definiendo un total de ocho clases
- Mediante el lenguaje de programación PHP se implementaron los componentes de negocio de la aplicación web para la funcionalidad de registrar propietarios, turistas, viviendas y servicios.
- Mediante el entorno de Android Studio, utilizando el lenguaje de programación Java se iimplementaron los componentes de negocio de la aplicación móvil para la funcionalidad de consulta, reserva y confirmación de alquileres de viviendas.

## <span id="page-62-0"></span>**VIII. RECOMENDACIONES**

- Posicionar la aplicación de rentas vacacionales en los primeros resultados de búsqueda en las tiendas de aplicaciones, mediante App Store Optimization ASO. Con la finalidad de lograr mayor visibilidad en las stores, y así más posibilidades tener de ser encontrada por los usuarios y, por ende, más posibilidades de conseguir descargas.
- Incluir en la aplicación funcionalidad para calificar el servicio de reservas con un modelo de calificación de cinco estrellas, donde turistas asignen calificativo al servicio de alquiler recibido y también los propietarios otorguen calificación al cumplimiento y la responsabilidad de los turistas.
- Incluir en una siguiente versión la funcionalidad de pago mediante una pasarela, así como también el envío de mensajes para establecer una comunicación síncrona entre propietario y turista.
- Difundir la aplicación mediante Social Media Marketing para así crear y publicar su marca propia, utilizando promoción en redes sociales.

## <span id="page-63-0"></span>**IX. REFERENCIAS BIBLIOGRÁFICAS**

Alberola, K. F. (2012). Plan de Marketing para una empresa de alquiler de viviendas para vacaciones. Valencia, España: Escuela Politécnica Superior de Gandia.

Asturias, S. d. (2010). Análisis de alojamiento de turismo colectivo según el medio de transporte. Asturias: Sita.

Blásquez, J. P. (2013). Tecnologías para el desarrollo de Aplicaciones Móviles. México: UOC.

Cauldwell, P. (2002). Servicios Web XML. España: Anaya Multimedia.

Contreras, V. A. (Noviembre de 2009). Desarrollo de software orientado a prestación de servicios. Guatemala, Guatemala: Universidad de San Carlos de Guatemala.

CORPAC. (2015). Datos estadísticos de uso en la aviación comercial. Lima: CORPAC.

Fox, A. (2014). Desarrollando software como servicio. España: Kindle.

Latina, P. d. (2015). Perú tiene la más alta tasa de delincuencia en Latinoamérica. Lima: LAPOP.

Romero, G. A. (30 de Mayo de 2015). Ventana al futuro. Gestión.

Silva, M. (Noviembre de 2015). Sector turismo reporta crecimiento de 7.9 % entre enero y agosto del 2015. (R. Nacional, Entrevistador)

Turismo, O. M. (2015). Global Code of Ethics for Tourism. Madrid: OMT.

Valle, R. (2016). La demanda de alquiler para vivienda vacacional para 2016 en España. 20 minutos, 4.

Vique, R. R. (2014). Métodos para el desarrollo de aplicaciones moviles. México: OpenLibra.

Woloski, M. (Agosto de 2008). Aplicaciones de Software como Servicio. Buenos Aires, Argentina: Universidad de Buenos Aires

## <span id="page-64-0"></span>**X. ANEXOS**

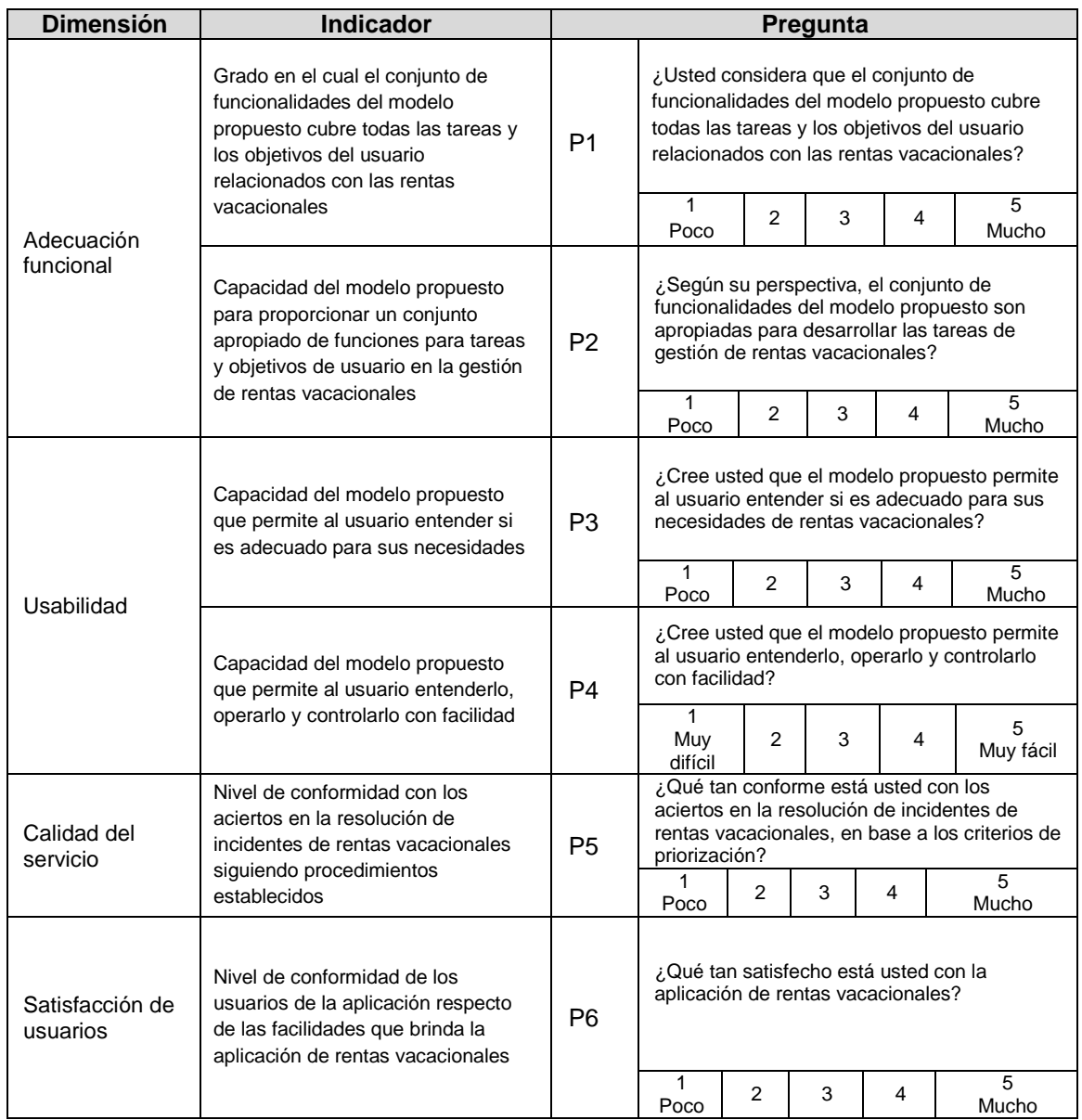